# ECE 20875 Python for Data Science

#### **regression**

#### **David Inouye and Qiang Qiu**

**(Adapted from material developed by Profs. Milind Kulkarni, Stanley Chan, Chris Brinton, David Inouye)**

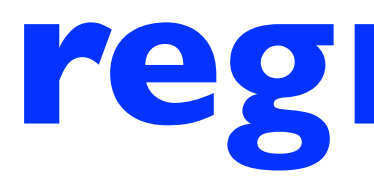

### inference

- **Inference** is one of the basic problems that we want to solve in data science
	- Given a set of data that we know some facts about, what new conclusions can we draw, and with what certainty?
	- We will investigate several approaches to drawing conclusions from given sets of data
- Over the next few lectures: Making **predictions** about new data points given existing data using **linear regression**

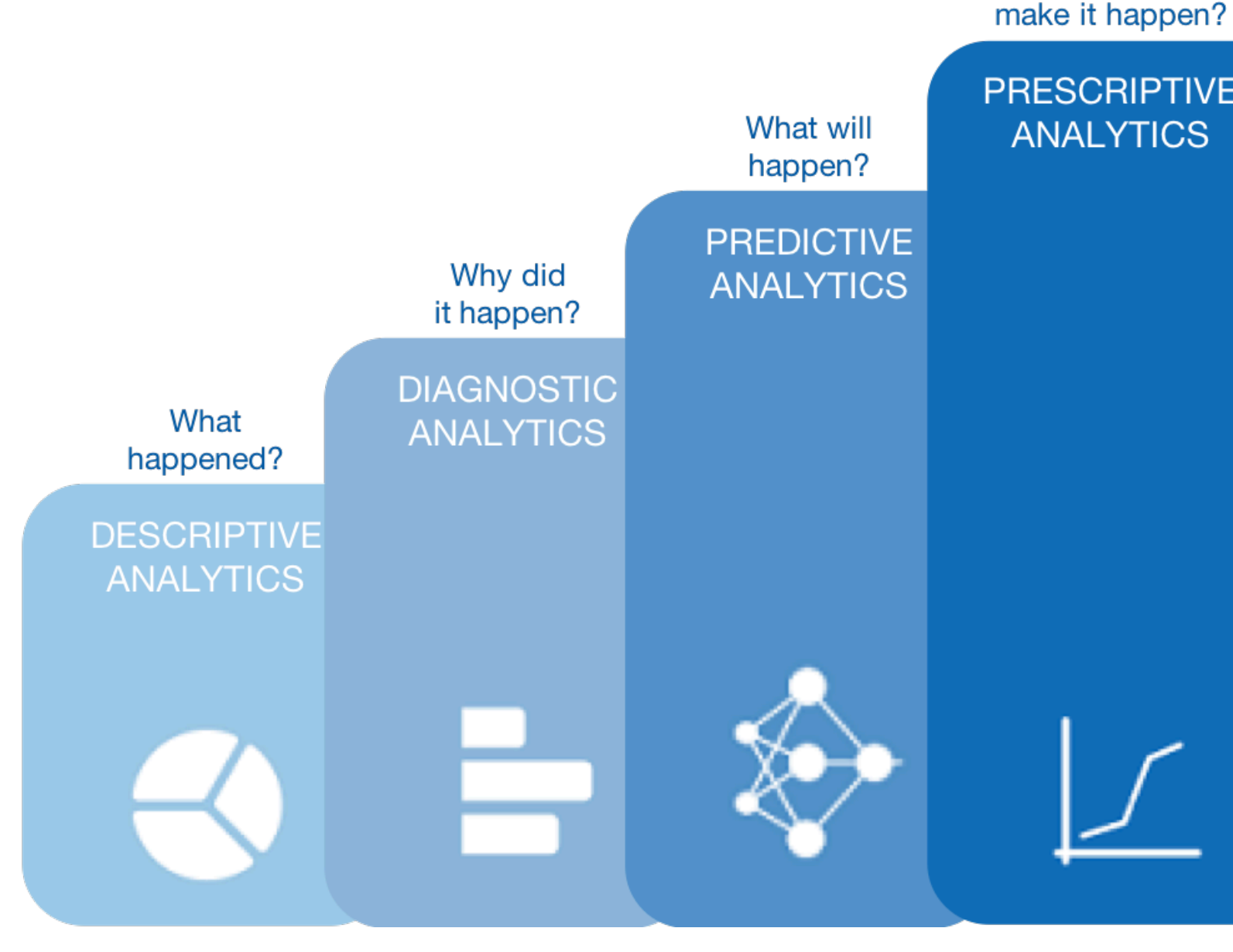

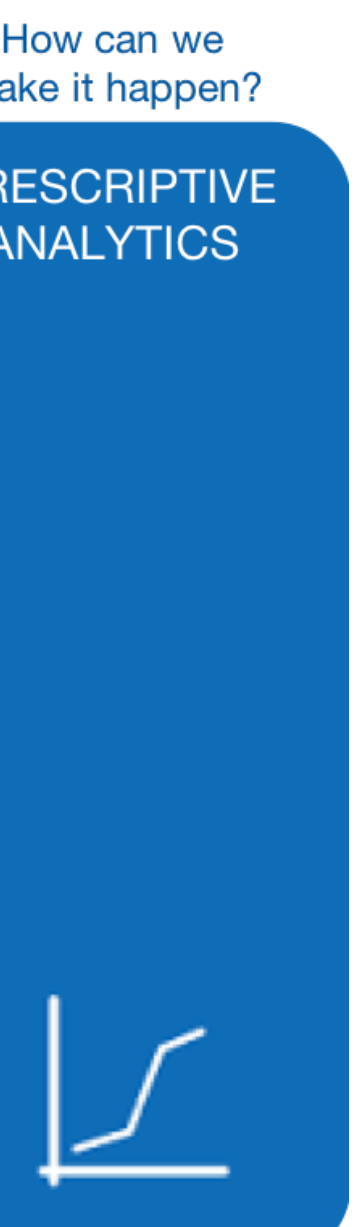

- Basic modeling problem: I want to identify a relationship between …
	- **explanatory variables** (i.e., the "inputs", often referred to as the **features** of a data point), and
	- a **target variable** (i.e., some "output" quantity that we want to estimate)
- Can we learn what this relationship is?
- If we have a **model** for this relationship, we can use it to predict the target variable for new data points

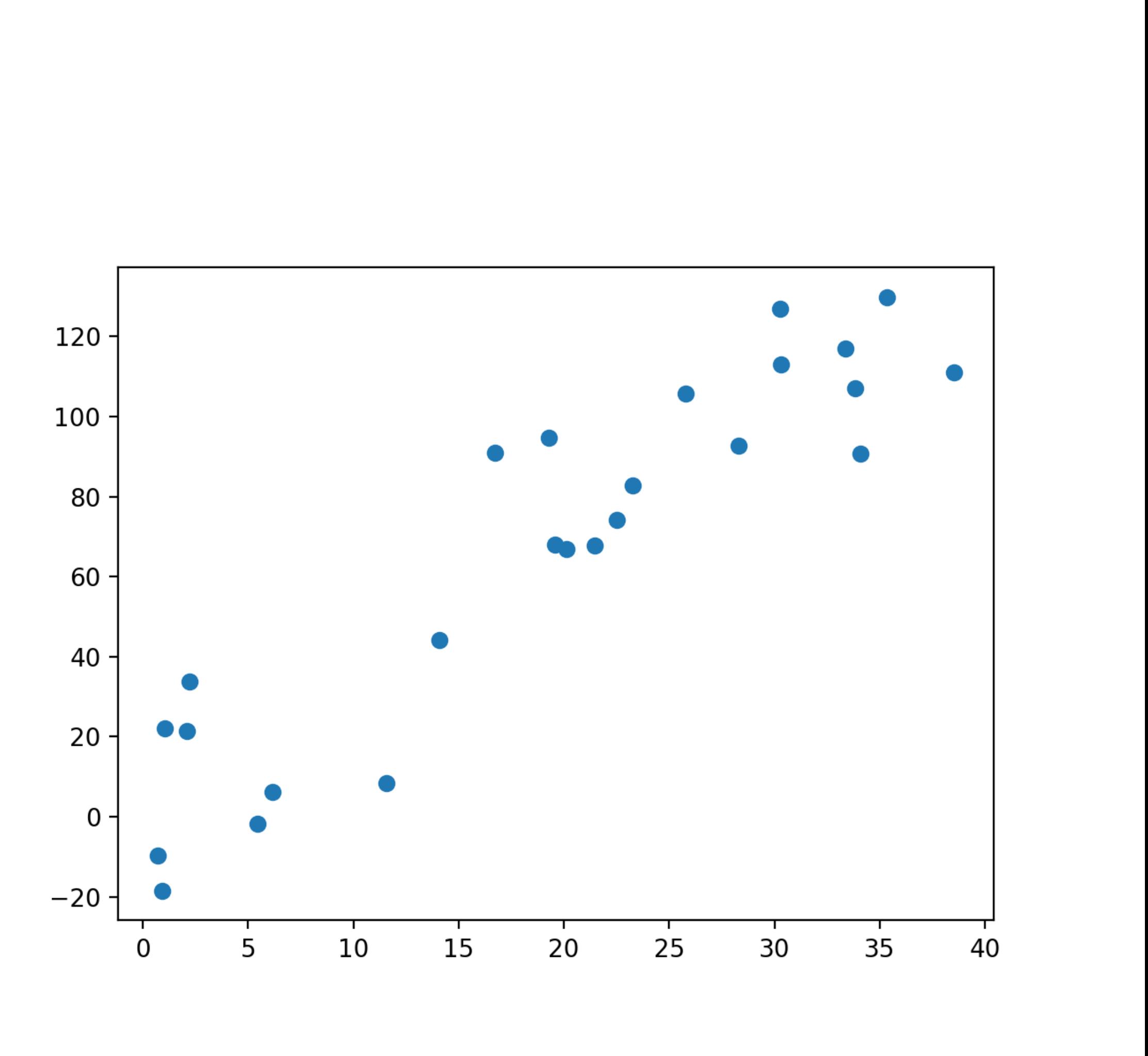

- Basic modeling problem: I want to identify a relationship between …
	- **explanatory variables** (i.e., the "inputs", often referred to as the **features** of a data point), and
	- a **target variable** (i.e., some "output" quantity that we want to estimate)
- Can we learn what this relationship is?
- If we have a **model** for this relationship, we can use it to predict the target variable for new data points

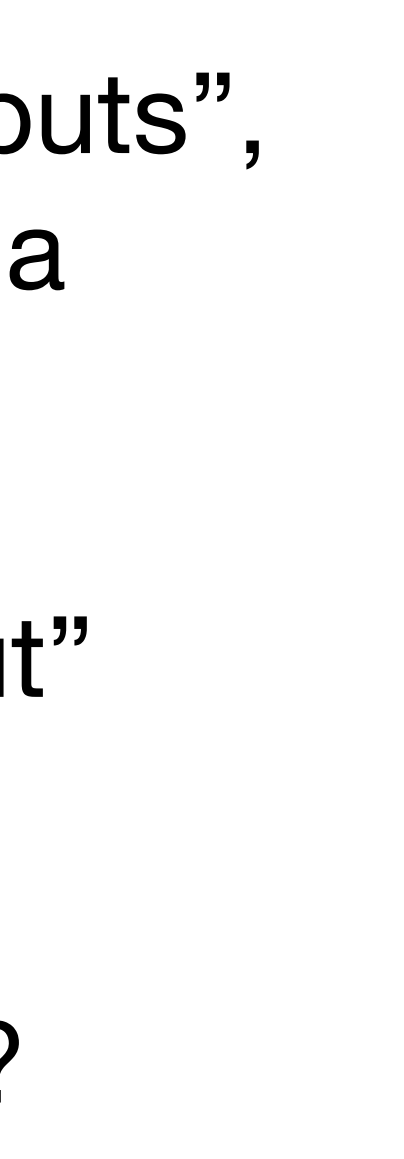

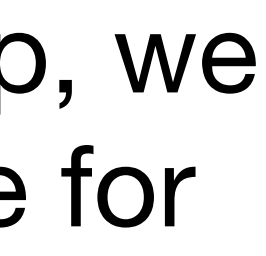

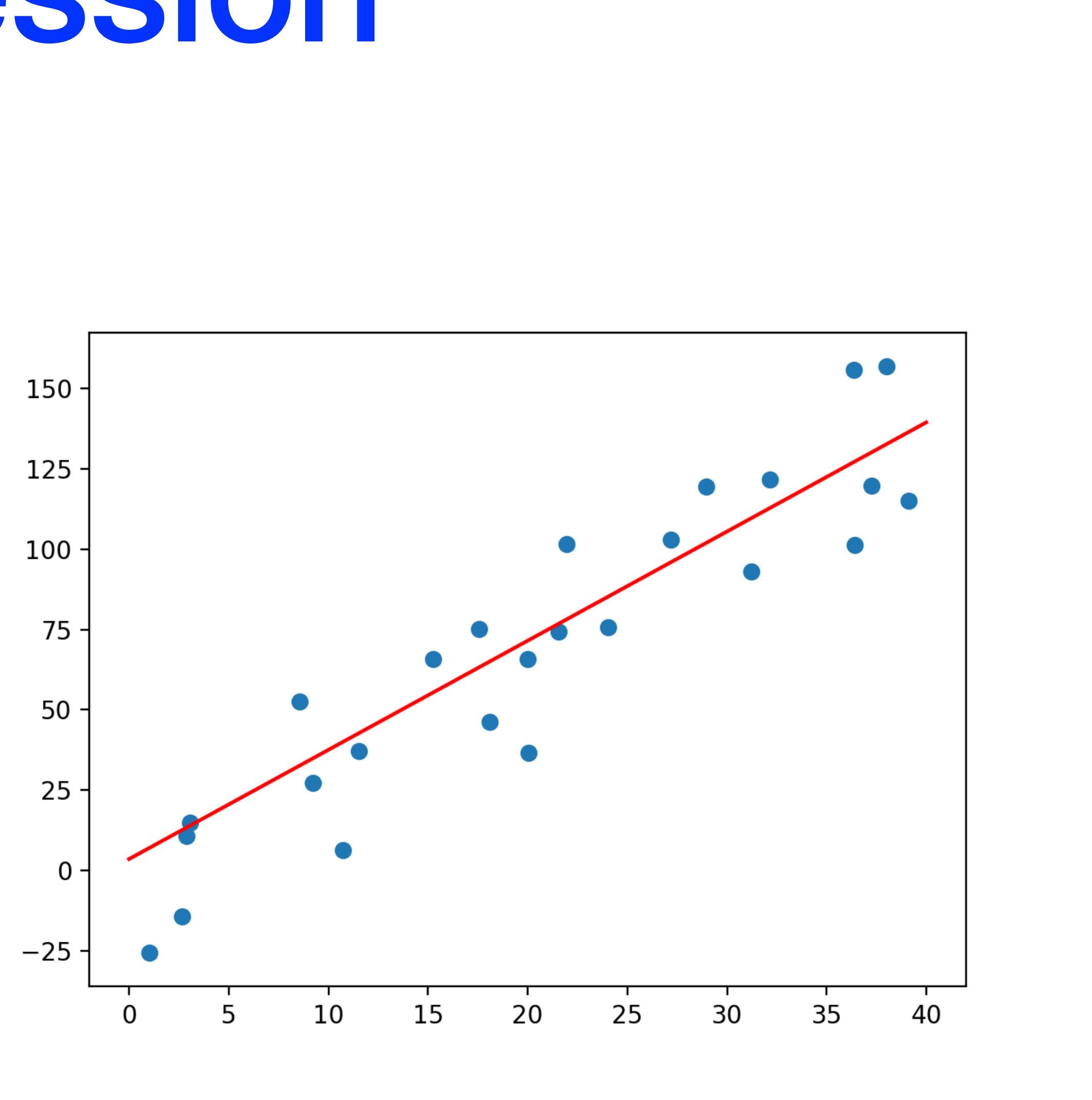

- Can we learn the model from the data?
- Note that the model does not match the data exactly!
	- A model is (at best) a simplification of the realworld relationship
- What makes a good model?
	- Minimizes **observed error**: How far the model deviates from the observed data
	- Maximizes **generalizability**: How well the model is expected to hold up to unseen data

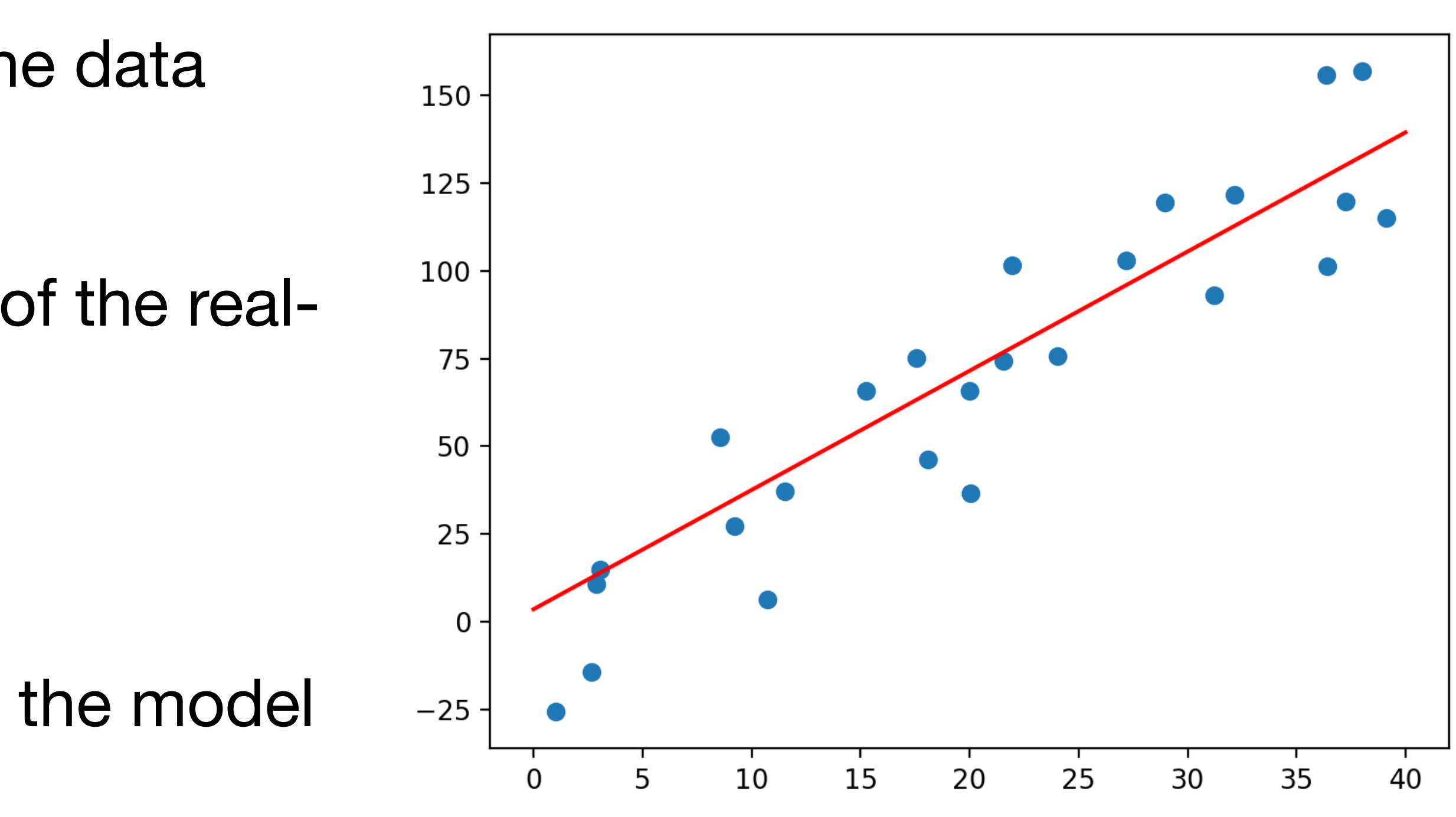

- Can we learn the model from the data?
- Note that the model does not match the data exactly!
	- A model is (at best) a simplification of the realworld relationship
- What makes a good model?
	- Minimizes **observed error**: How far the model deviates from the observed data
	- Maximizes **generalizability**: How well the model is expected to hold up to unseen data

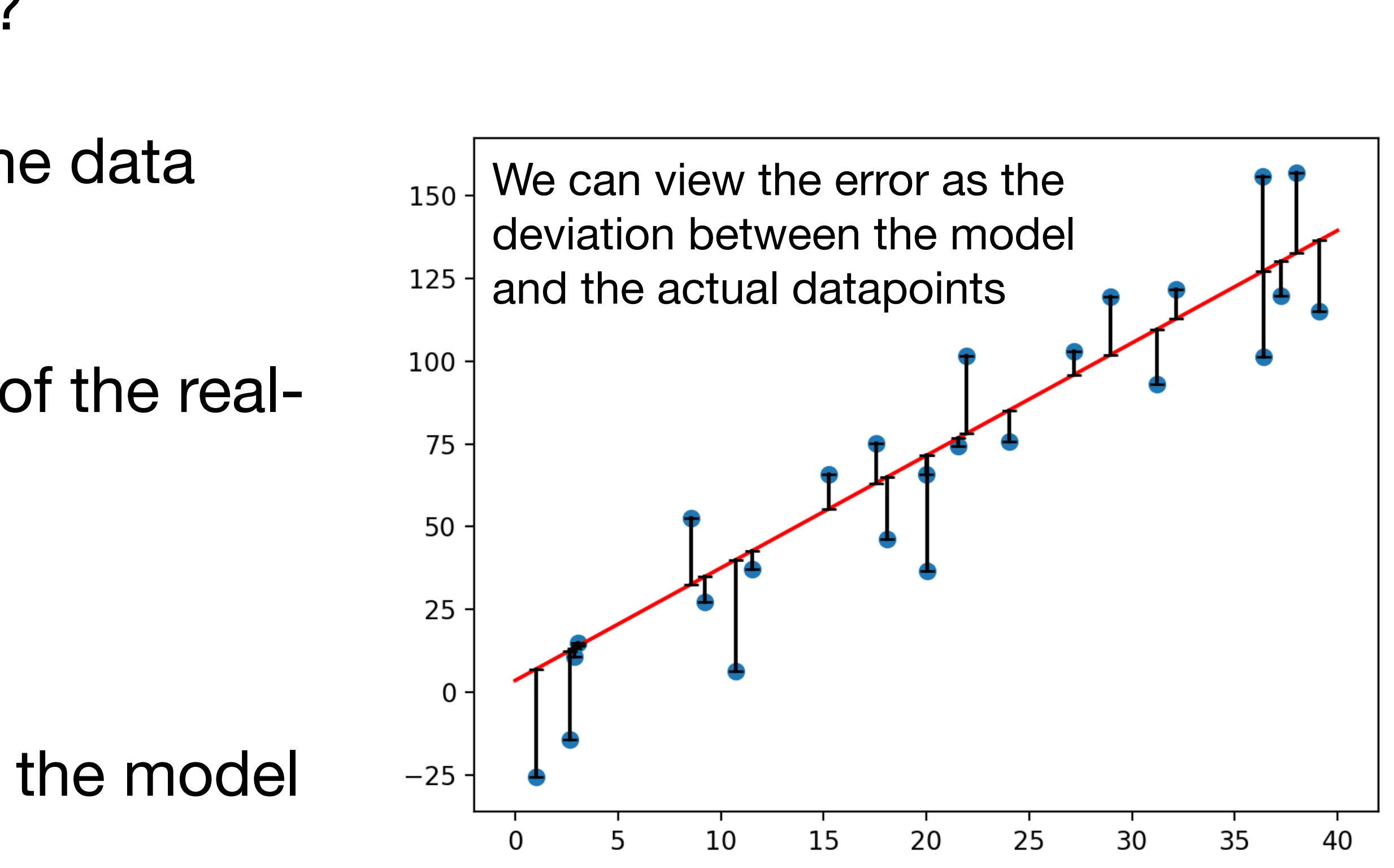

# simple linear regression model

- The **simple linear regression** model has a single explanatory variable:  $y_n = ax_n + b + \epsilon_n, \ \ n = 1, ..., N$
- $y_n$  is the **measured value** of the target variable for the *n*th data point
- $ax_n + b$  is the **estimated value** of the target, based on the explanatory  $x_n$
- Each  $y_n$  is associated with a model prediction component  $a x_{\!} + b$  plus some **error term**  $\epsilon_n$
- How do we minimize this error?

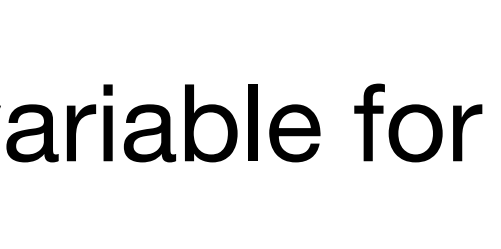

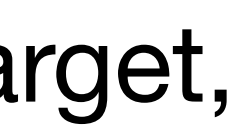

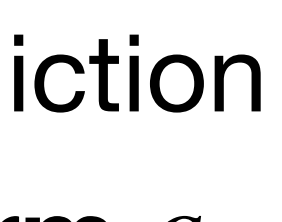

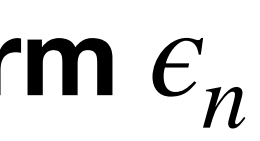

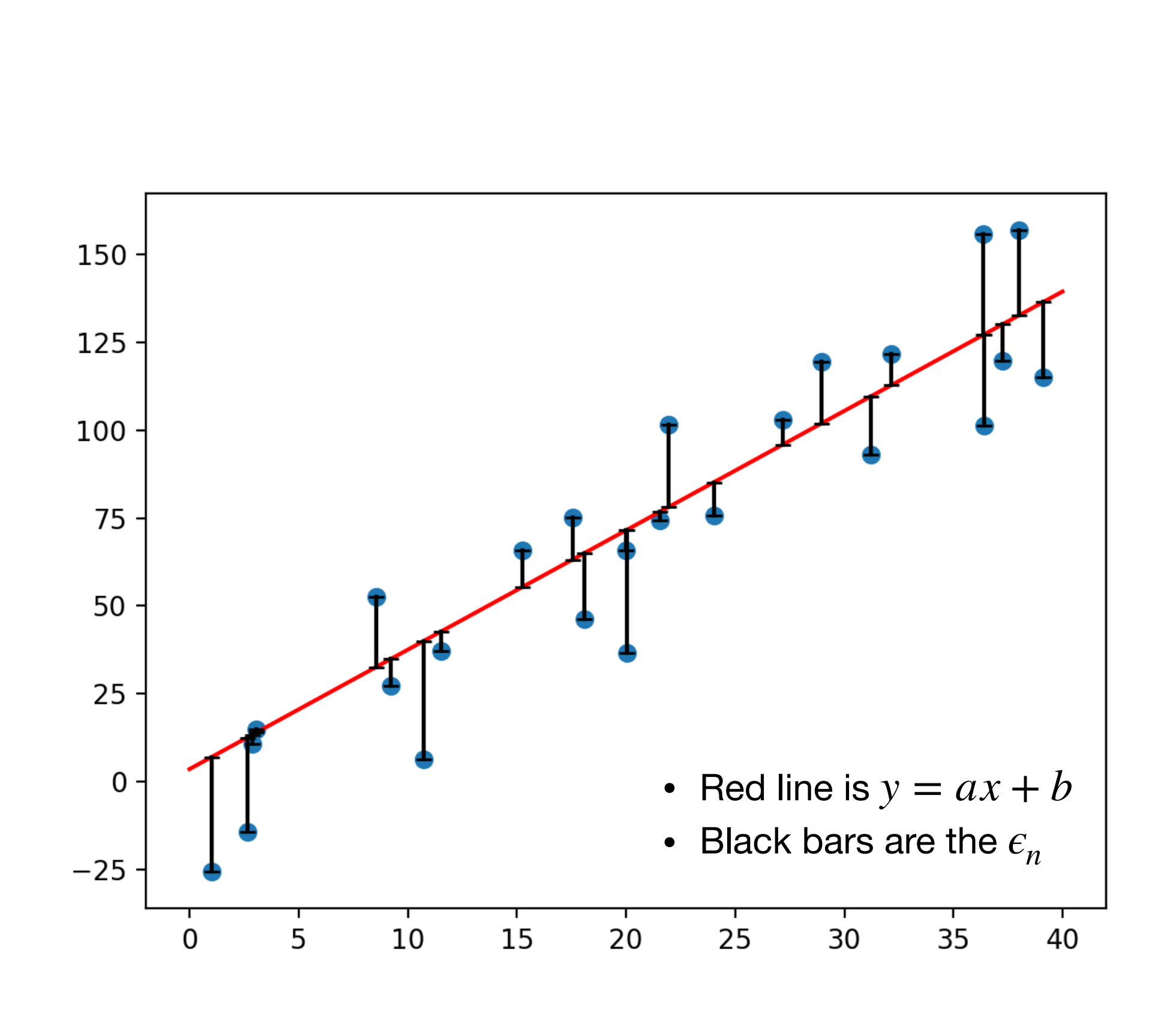

# minimizing error

• The **mean squared error** (MSE) for simple linear regression is

- Common error metric: We looked at already when we studied the choice of histogram bin widths
- We want to minimize  $E$ , denoted:  $\min_{a,b} E(a,b)$ *a*,*b*
	- With two model parameters  $a$  and  $b$ , this is reasonably easy to carry out by hand
	- The square makes it easy to take the derivative

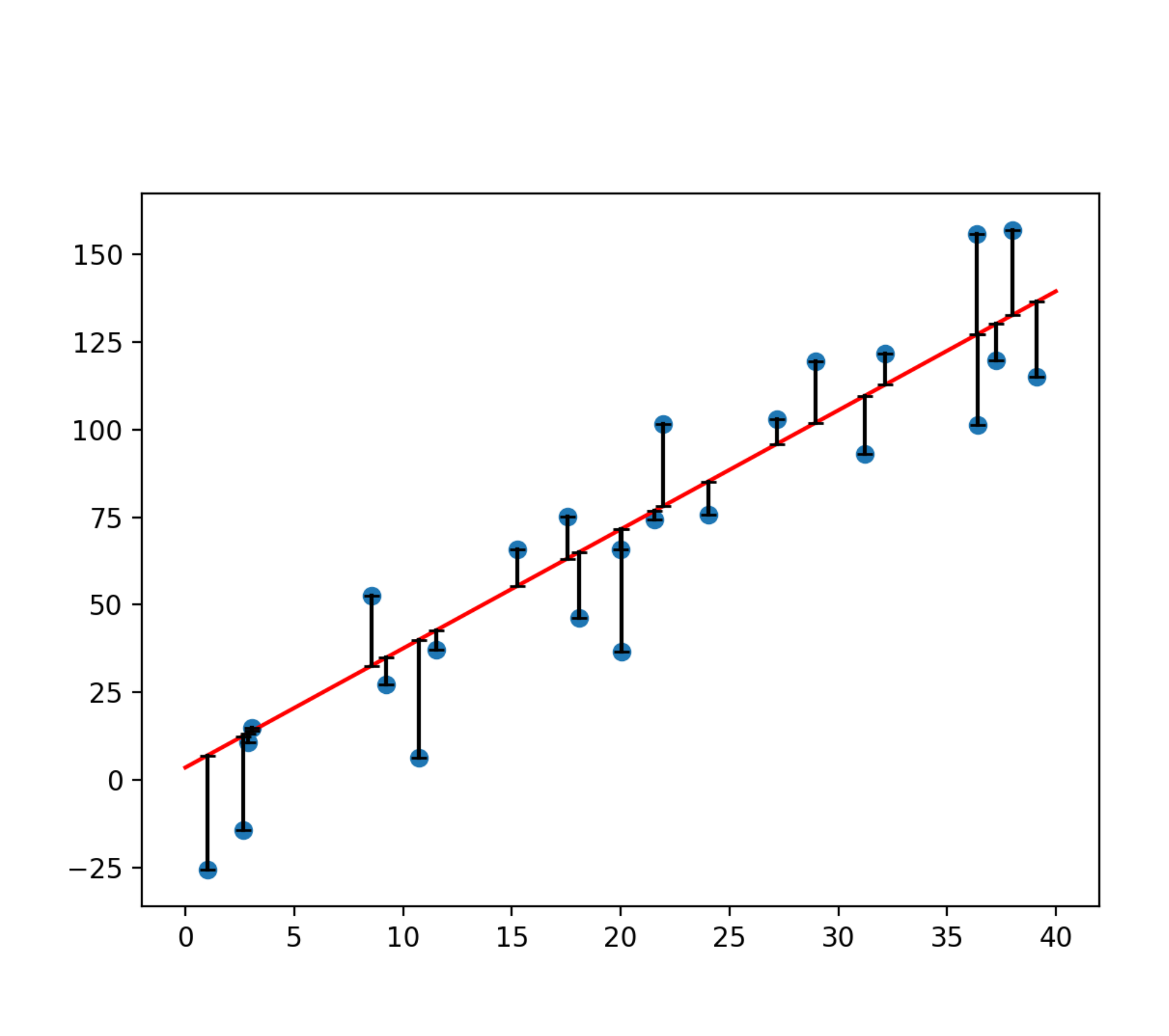

$$
E(a, b) = \frac{1}{N} \sum_{n=1}^{N} (y_n - (ax_n + b))^2
$$

• Set the derivatives with respect to *a* and *b* to zero:

$$
\frac{dE}{da} = \frac{1}{N} \sum_{n=1}^{N} -2x_n (y_n - (ax_n + b)) = 0
$$
  

$$
\frac{dE}{db} = \frac{1}{N} \sum_{n=1}^{N} -2 (y_n - (ax_n + b)) = 0
$$

- 
- 
- 
- 
- 
- 
- 
- 
- -

• Set the derivatives with respect to  $a$  and  $b$  to zero:

• Focusing first on the second equation, we have:

$$
\frac{dE}{da} = \frac{1}{N} \sum_{n=1}^{N} -2x_n (y_n - (ax_n + b)) = 0
$$

$$
\frac{dE}{db} = \frac{1}{N} \sum_{n=1}^{N} -2 (y_n - (ax_n + b)) = 0
$$

$$
\frac{-\sum_{n=1}^{N} y_n}{N} + a \frac{\sum_{n=1}^{N} x_n}{N} + b \frac{\sum_{n=1}^{N} 1}{N} = 0, \text{ or }
$$

$$
b = \frac{\sum_{n=1}^{N} y_n}{N} - a \frac{\sum_{n=1}^{N} x_n}{N} = \bar{y} - a\bar{x}
$$

- 
- 
- 
- 
- 
- 
- 
- 
- -

• Set the derivatives with respect to  $a$  and  $b$  to zero:

• Focusing first on the second equation, we have:

$$
\frac{dE}{da} = \frac{1}{N} \sum_{n=1}^{N} -2x_n (y_n - (ax_n + b)) = 0
$$

$$
\frac{dE}{db} = \frac{1}{N} \sum_{n=1}^{N} -2 (y_n - (ax_n + b)) = 0
$$

$$
\frac{-\sum_{n=1}^{N} y_n}{N} + a \frac{\sum_{n=1}^{N} x_n}{N} + b \frac{\sum_{n=1}^{N} 1}{N} = 0, \text{ or }
$$

$$
b = \frac{\sum_{n=1}^{N} y_n}{N} - a \frac{\sum_{n=1}^{N} x_n}{N} = \bar{y} - a\bar{x}
$$

• As for the first equation,

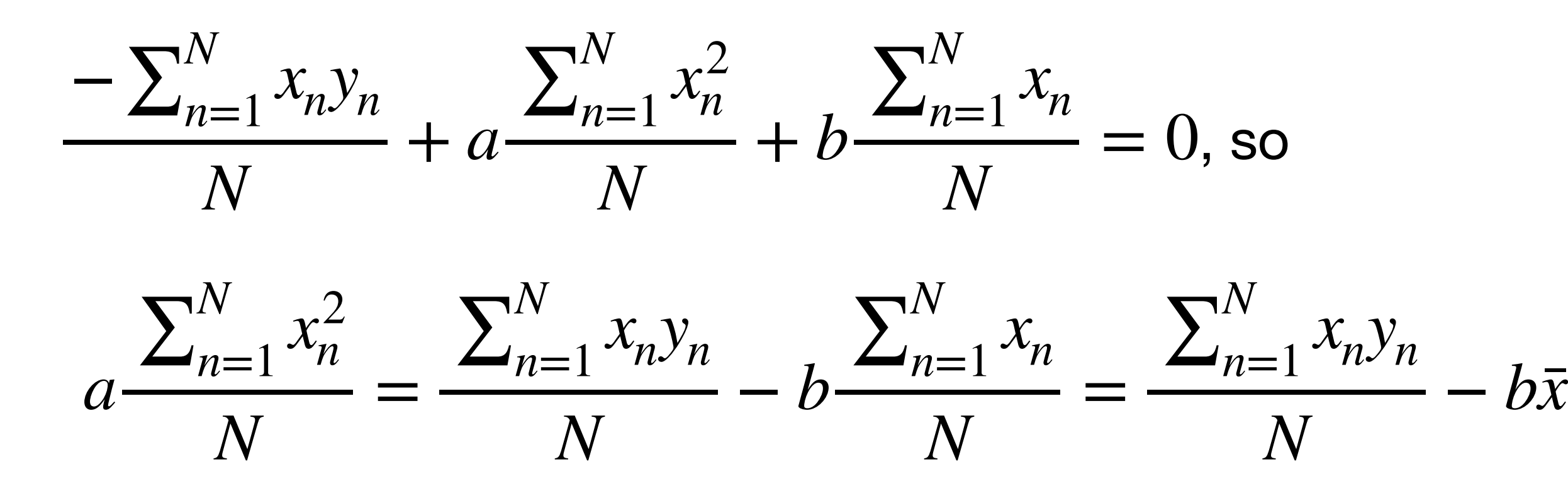

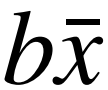

• Set the derivatives with respect to  $a$  and  $b$  to zero:

• Focusing first on the second equation, we have:

$$
\frac{dE}{da} = \frac{1}{N} \sum_{n=1}^{N} -2x_n (y_n - (ax_n + b)) = 0
$$

$$
\frac{dE}{db} = \frac{1}{N} \sum_{n=1}^{N} -2 (y_n - (ax_n + b)) = 0
$$

$$
\frac{-\sum_{n=1}^{N} y_n}{N} + a \frac{\sum_{n=1}^{N} x_n}{N} + b \frac{\sum_{n=1}^{N} 1}{N} = 0, \text{ or }
$$

$$
b = \frac{\sum_{n=1}^{N} y_n}{N} - a \frac{\sum_{n=1}^{N} x_n}{N} = \bar{y} - a\bar{x}
$$

• As for the first equation,

$$
\frac{-\sum_{n=1}^{N} x_n y_n}{N} + a \frac{\sum_{n=1}^{N} x_n^2}{N} + b \frac{\sum_{n=1}^{N} x_n}{N} = 0, \text{ so}
$$
\n
$$
a \frac{\sum_{n=1}^{N} x_n^2}{N} = \frac{\sum_{n=1}^{N} x_n y_n}{N} - b \frac{\sum_{n=1}^{N} x_n}{N} = \frac{\sum_{n=1}^{N} x_n y_n}{N} - b \bar{x}
$$

• Substituting our expression for  $b$ , we have:

$$
a\frac{\sum_{n=1}^{N} x_n^2}{N} = \frac{\sum_{n=1}^{N} x_n y_n}{N} - (\bar{y} - a\bar{x})\bar{x}, \text{ or}
$$

$$
a\left(\frac{\sum_{n=1}^{N} x_n^2}{N} - \bar{x}^2\right) = \frac{\sum_{n=1}^{N} x_n y_n}{N} - \bar{y}\bar{x}
$$

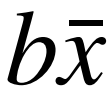

# minimizing error: formulas

 $\bullet$  Isolating  $a$  on the left hand side and simplifying, we get:

$$
a = \frac{\sum_{n=1}^{N} x_n y_n - N \bar{y} \bar{x}}{\sum_{n=1}^{N} x_n^2 - N \bar{x}^2}
$$

- Here,  $\bar{x}$  and  $\bar{y}$  are the averages of the  $x_n$  and  $y_n$ , respectively
- We can then use  $a$  to solve for  $b$  according to:

$$
b = \bar{y} - a\bar{x}
$$

• And then our linear regression predictor for a new datapoint *i* is

 $y_i = ax_i + b$ 

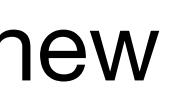

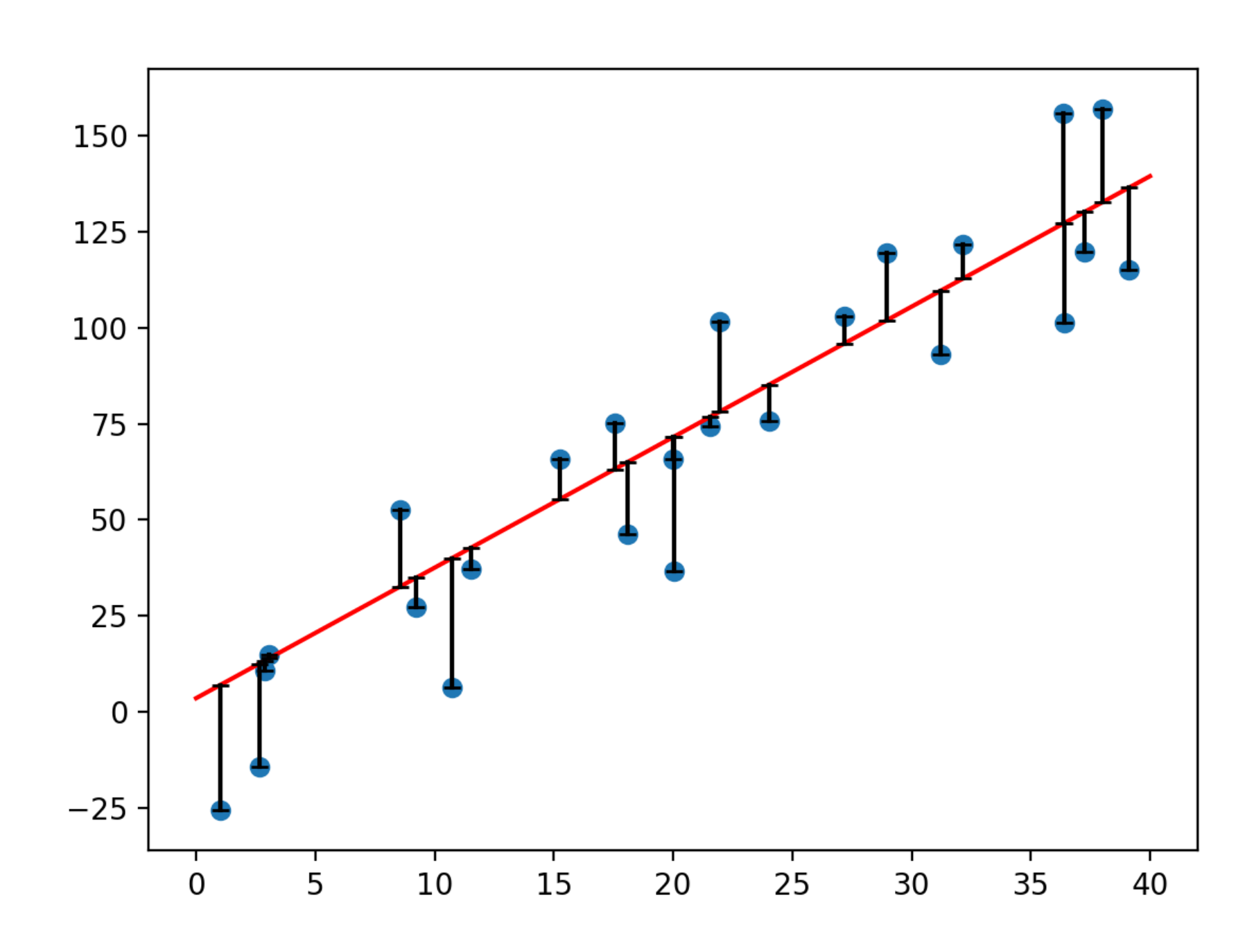

# minimizing error: formulas

 $\bullet$  Isolating  $a$  on the left hand side and simplifying, we get:

$$
a = \frac{\sum_{n=1}^{N} x_n y_n - N \bar{y} \bar{x}}{\sum_{n=1}^{N} x_n^2 - N \bar{x}^2}
$$

- Here,  $\bar{x}$  and  $\bar{y}$  are the averages of the  $x_n$  and  $y_n$ , respectively
- We can then use  $a$  to solve for  $b$  according to

 $b = \bar{y} - a\bar{x}$ 

• And then our linear regression predictor for a new datapoint *i* is

 $y_i = ax_i + b$ 

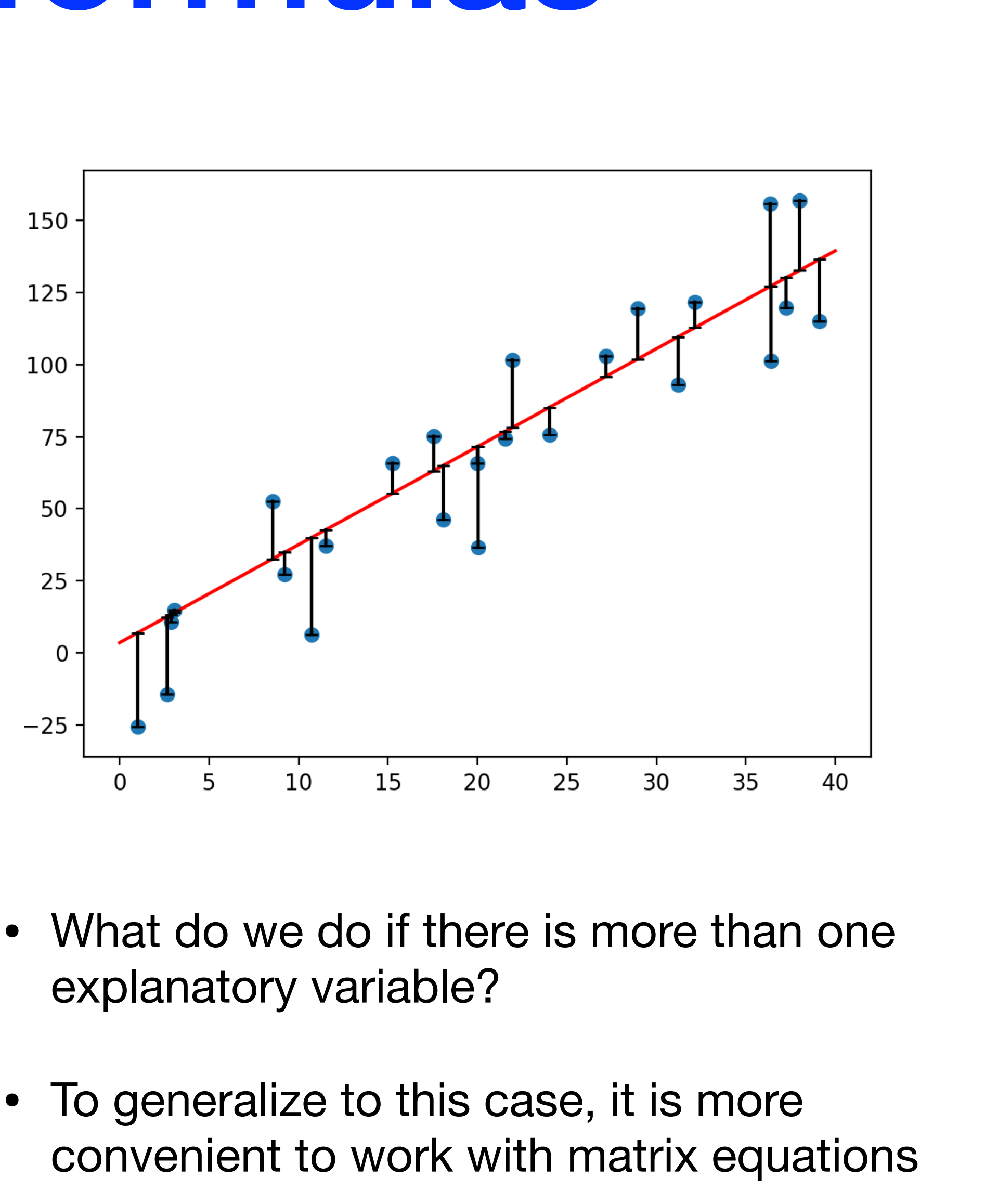

- 
- To generalize to this case, it is more

#### matrix algebra review

• Let's say  $\mathbf{x} = (x_1 \ x_2 \ \cdots \ x_n)^T$  and  $\mathbf{y} = (y_1 \ y_2 \ \cdots \ y_n)^T$  are both *n*-dimensional vectors. Then

 $\mathbf{x}^{T}\mathbf{y} = x_{1}y_{1} + x_{2}y_{2} + \cdots + x_{n}y_{n}$ 

is the **inner product** or **dot product** of **x** and **y**, which is the multiplication of a  $1 \times n$  and  $n \times 1$ vector and results in a scalar.

• For example, suppose  $x = (3 \ 4 \ 5)^T$ ,  $y = (1 \ 0 \ 2)^T$ . Then:

• The L2-norm of a vector  $\mathbf{x} = (x_1 \ x_2 \ \cdots \ x_n)^T$  is a generalization of the Pythagorean theorem for finding the "length":

$$
\mathbf{x}^T \mathbf{y} = (3 \quad 4 \quad 5) \begin{pmatrix} 1 \\ 0 \\ 2 \end{pmatrix} = 3 \times 1 + 4 \times 0 +
$$

$$
\|\mathbf{x}\|_2 = \sqrt{x_1^2 + x_2^2 + \dots + x_n^2}
$$

 $-5 \times 2 = 13$ 

## matrix algebra review

• More generally, define two  $m \times n$  matrices:

$$
\mathbf{X} = \begin{bmatrix} x_{11} & x_{12} & \cdots & x_{1n} \\ x_{21} & x_{22} & \cdots & x_{2n} \\ \vdots & \vdots & \ddots & \vdots \\ x_{m1} & x_{m2} & \cdots & x_{mn} \end{bmatrix}, \quad \mathbf{Y} = \begin{bmatrix} y_{11} & y_{12} & \cdots \\ y_{21} & y_{22} & \cdots \\ \vdots & \vdots & \ddots \\ y_{m1} & y_{m2} & \cdots \end{bmatrix}
$$

Then the matrix multiplication of  $\mathbf{X}^T$  and  $\mathbf{Y}$ , which results in an  $n\times n$  matrix, is:

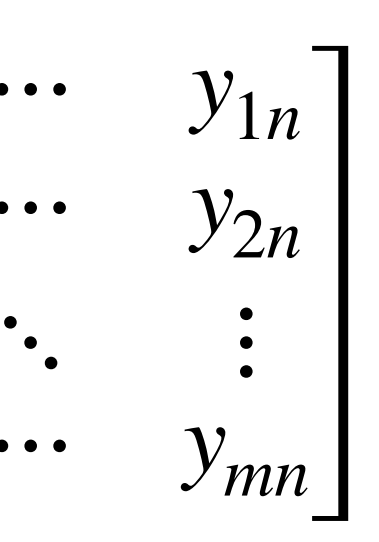

$$
\mathbf{X}^T \mathbf{Y} = \begin{bmatrix} \mathbf{x}_1 & \mathbf{x}_2 & \cdots & \mathbf{x}_n \end{bmatrix}^T \begin{bmatrix} \mathbf{y}_1 & \mathbf{y}_2 & \cdots & \mathbf{y}_n \end{bmatrix} = \begin{bmatrix} \mathbf{x}_1^T \\ \mathbf{x}_2^T \\ \vdots \\ \mathbf{x}_n^T \end{bmatrix} \begin{bmatrix} \mathbf{y}_1 & \mathbf{y}_2 & \cdots & \mathbf{y}_n \end{bmatrix} = \begin{bmatrix} \mathbf{x}_1^T \mathbf{y}_1 & \mathbf{x}_1^T \mathbf{y}_2 & \cdots & \mathbf{x}_1^T \mathbf{y}_n \\ \mathbf{x}_2^T \mathbf{y}_1 & \mathbf{x}_2^T \mathbf{y}_2 & \cdots & \mathbf{x}_2^T \mathbf{y}_n \\ \vdots & \vdots & \ddots & \vdots \\ \mathbf{x}_n^T \mathbf{y}_1 & \mathbf{x}_n^T \mathbf{y}_2 & \cdots & \mathbf{x}_n^T \mathbf{y}_n \end{bmatrix}
$$

• For example, with  $A$  and  $B$  defined below, we get:

$$
\mathbf{A} = \begin{bmatrix} -1 & 0 & 1 \\ 0 & 2 & 3 \end{bmatrix}, \mathbf{B} = \begin{bmatrix} 1 & 2 & 3 \\ 3 & 0 & 1 \end{bmatrix} \rightarrow \mathbf{A}^T \mathbf{B} = \begin{bmatrix} -1 & 0 \\ 0 & 2 \\ 1 & 3 \end{bmatrix} \begin{bmatrix} 1 & 2 & 3 \\ 3 & 0 & 1 \end{bmatrix} = \begin{bmatrix} -1 & -2 & -3 \\ 6 & 0 & 2 \\ 10 & 2 & 6 \end{bmatrix}
$$

## matrix algebra review

- 
- 

$$
\mathbf{X}^{-1}\mathbf{X} = \mathbf{X}\mathbf{X}^{-1} = \mathbf{I}, \text{ where } \mathbf{I} = \begin{bmatrix} 1 & 0 \\ 0 & 1 \\ \vdots & \vdots \\ 0 & 0 \end{bmatrix}
$$

is the  $n \times n$  identity matrix

• For example, with  $\bf A$  and  $\bf B$  defined as below, we can verify  $\bf B = A^{-1}$ , since  $\bf AB = I$ :

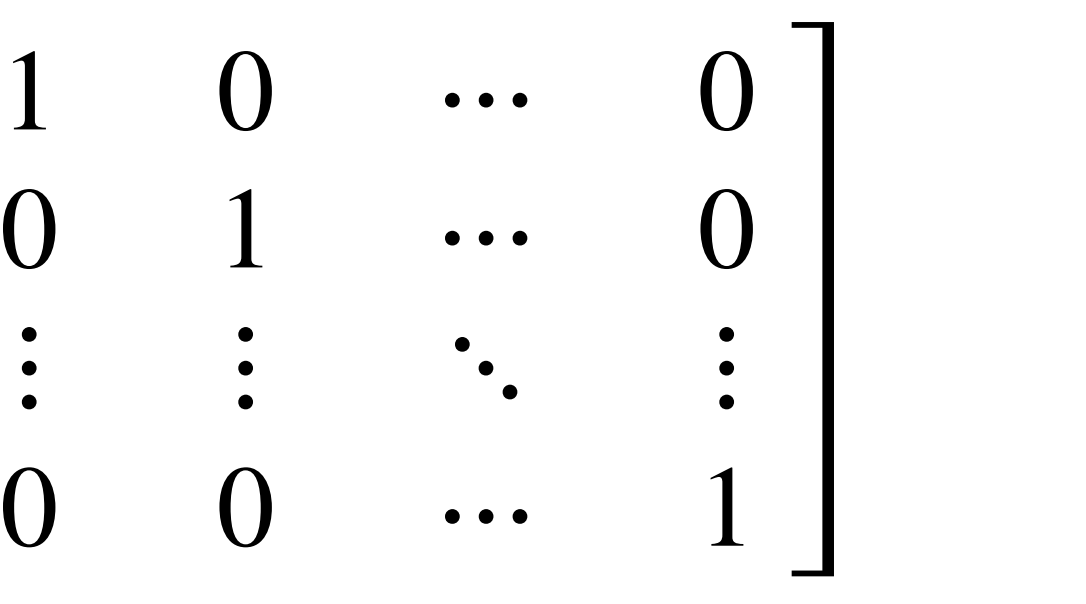

 $, AB =$ 1 0 0 0 1 0  $\begin{bmatrix} 0 & 1 & 0 \\ 0 & 0 & 1 \end{bmatrix}$ 

$$
\mathbf{A} = \begin{bmatrix} 3 & 0 & 2 \\ 2 & 0 & -2 \\ 0 & 1 & 1 \end{bmatrix}, \quad \mathbf{B} = \begin{bmatrix} 0.2 & 0.2 & 0 \\ -0.2 & 0.3 & 1 \\ 0.2 & -0.3 & 0 \end{bmatrix}
$$

• If X has dimension  $a \times b$ , and Y has dimension  $c \times d$ , then the matrix product XY is only possible if  $b=c$  (i.e., the inner dimensions match), which will have dimension  $a\times d$  (outer dimensions)

• If  $\bf{X}$  is a square matrix (i.e., has dimension  $n \times n$ ), then its inverse is  $\bf{X}^{-1}$  (if it exists), and:

#### numpy

- But how do we perform matrix manipulations, like taking inverses, on large matrices in general?
- In Python, we can use the numpy library to do matrix operations

import numpy as np

 $np.array(A)$  //Convert list to numpy array

np.matmul(A,B) //Matrix multiplication (or A@B)

np.linalg.inv(A) //Matrix inverse

A.sum(axis=0) //Sum over rows of matrix

well as the notebook

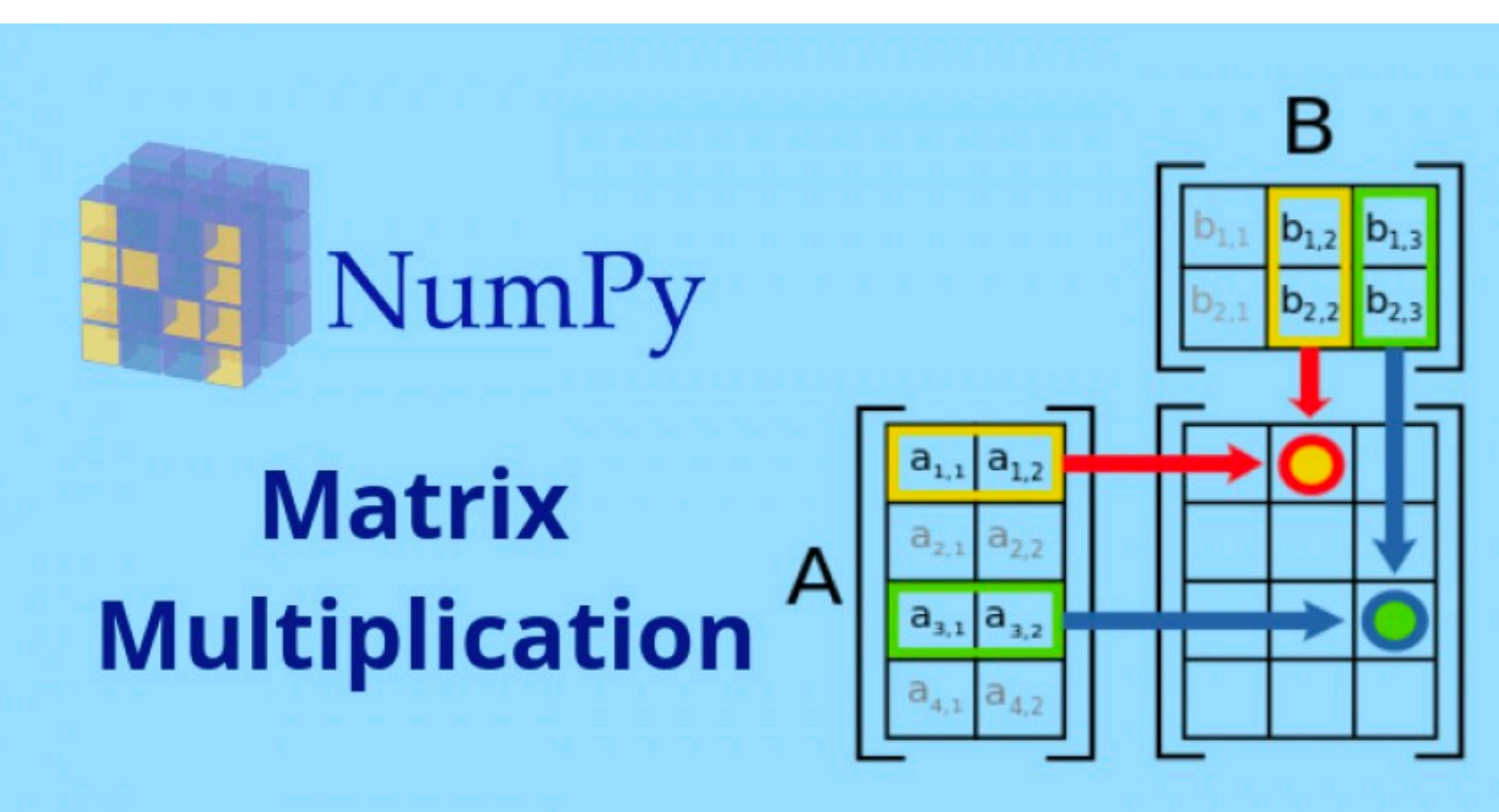

- 
- 
- 
- 

• See <https://scipy-lectures.org/intro/numpy/operations.html>for more examples, as

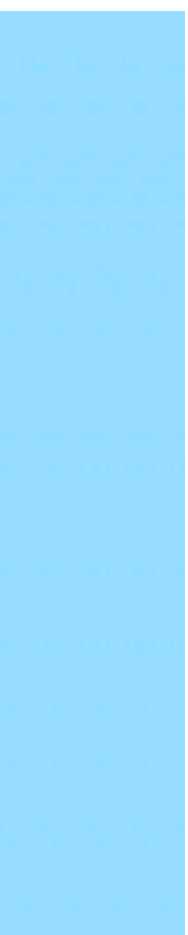

#### matrix form of linear regression equations

- Now, back to regression
- For **simple linear regression**, if we define

then we can write the equations for all data points compactly using the following matrix equation:

where  $X$  is the **feature matrix**. Then, as before, we can write

$$
\mathbf{X} = \begin{bmatrix} x_1 & 1 \\ x_2 & 1 \\ \vdots & \vdots \\ x_N & 1 \end{bmatrix} \quad \beta = \begin{bmatrix} a \\ b \end{bmatrix} \quad \mathbf{y} = \begin{bmatrix} y_1 \\ y_2 \\ \vdots \\ y_N \end{bmatrix}
$$

$$
\mathbf{y} = \mathbf{X}\boldsymbol{\beta} + \boldsymbol{\epsilon}
$$

• The **multivariable linear regression model** with *M* explanatory variables is

 $y_n = a_1 x_{n,1} + a_2 x_{n,2} + \cdots + a_M x_{n,M} + b + \epsilon_n, \ \ n = 1, \ldots, N$ 

• In this case, we define

$$
\mathbf{X} = \begin{bmatrix} x_{1,1} & x_{1,2} & \cdots & x_{1,M} & 1 \\ x_{2,1} & x_{2,2} & \cdots & x_{2,M} & 1 \\ \vdots & \vdots & \ddots & \vdots & \vdots \\ x_{N,1} & x_{N,2} & \cdots & x_{N,M} & 1 \end{bmatrix} \quad \beta = \begin{bmatrix} a_1 \\ a_2 \\ \vdots \\ a_M \\ b \end{bmatrix} \quad \mathbf{y} =
$$

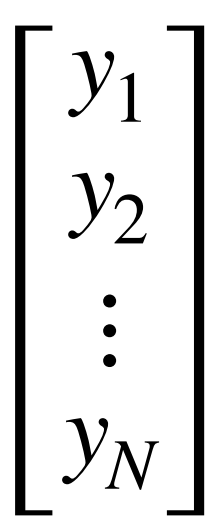

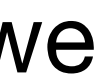

$$
\mathbf{y} = \mathbf{X}\boldsymbol{\beta} + \boldsymbol{\epsilon}
$$

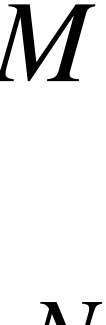

### least squares equations

• With this matrix notation, we can write our original optimization for minimizing MSE as:

• Or, equivalently, this can be written using the vector norm:

• Similar to 1D case, we can take the **gradient** (multidimensional derivative) and set to **0** (i.e., the vector of zeros) to find minimum:

 $\nabla ((1/N)||\mathbf{y} - \mathbf{X}\beta||_2^2) = (2/N)\mathbf{X}^T\mathbf{X}\beta - (2/N)\mathbf{X}^T\mathbf{y} = \mathbf{0}$ 

• This yields the least squares equations for solving for  $β$ :

 $\mathbf{X}^T \mathbf{X} \beta = \mathbf{X}^T \mathbf{y}$ 

$$
\min_{\beta} \frac{1}{N} \sum_{n=1}^{N} (y_n - \mathbf{x}_n^T \beta)^2
$$

$$
\min_{\beta} \frac{1}{N} ||\mathbf{y} - \mathbf{X}\beta||_2^2
$$

# solving for β

• If  $X^T X$  is invertible, we can take a matrix inverse to solve for the model parameters  $\beta$ :

 $\beta = (\mathbf{X}^T\mathbf{X})^{-1}\mathbf{X}^T\mathbf{y}$ 

- But  $X^T X$  is not always invertible
	- The inverse exists if and only if the columns of  $X$  are linearly **independent** of one another
	- This means that we cannot have the case where one column can be written as a linear combination of the others
- What does it mean when  $X^T X$  is not invertible?
	- Infinitely many possible solutions
	- We typically choose the one where  $\|\beta\|$  is smallest. Why?

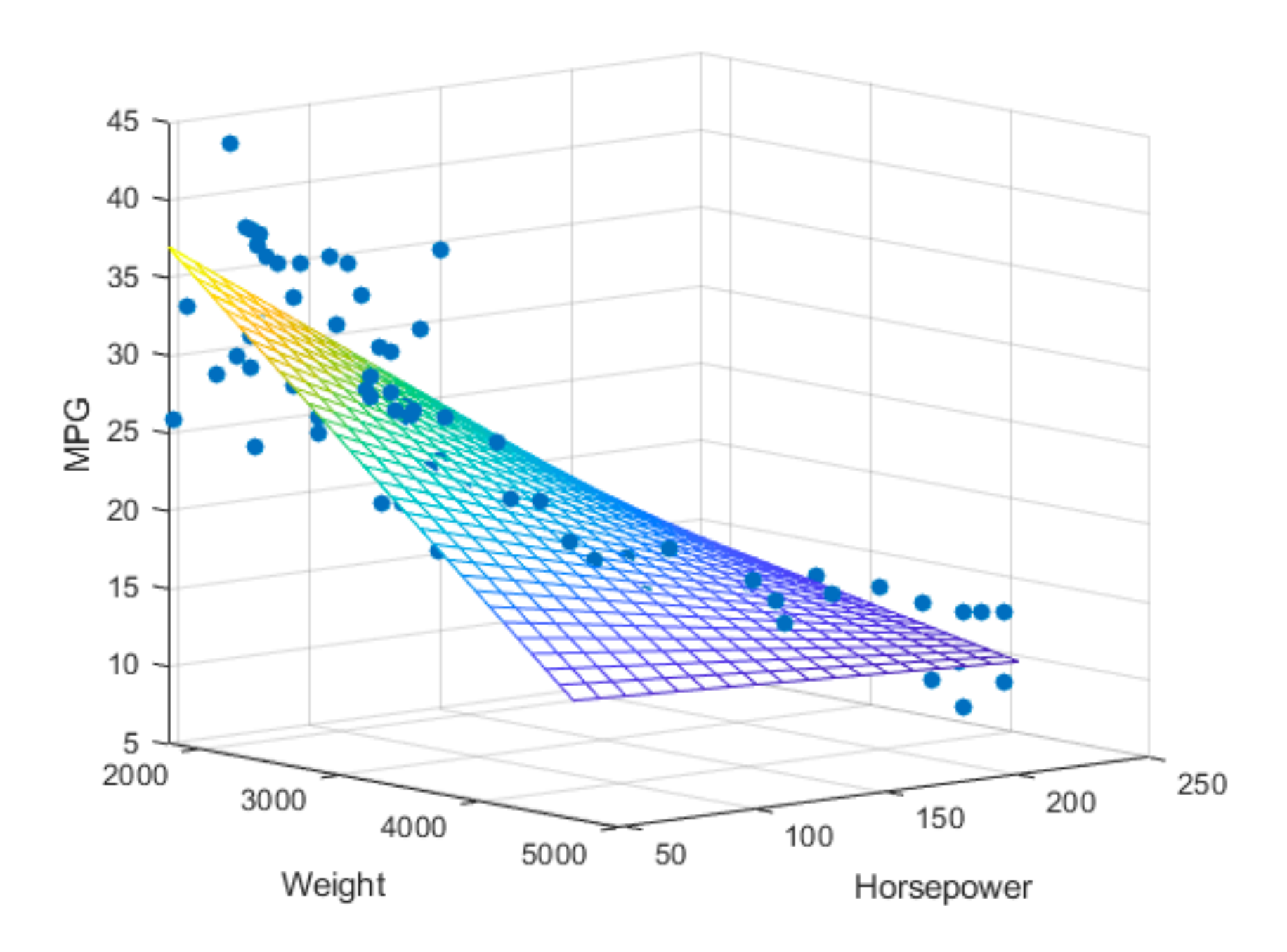

### example

Suppose we collect five data points consisting of two features  $x_1, x_2$  and a target variable  $y$  in the form  $(x_1, x_2, y)$ : (1, 2, 10), (-3, 6, 0), (0, 0, 3), (1, -1, 4),

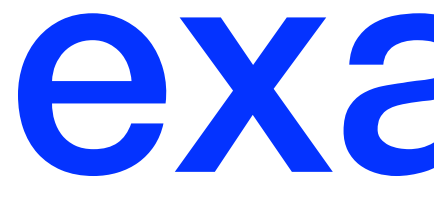

(5, -2, 20). We want to fit a linear regression model to this dataset.

What are the least squares equations?

What is the resulting model?

What would be the prediction for a new datapoint with  $x_1 = -\ 1,\, x_2 = 12$ 

### solution: least squares equations

The model we want to fit is  $\hat{y} = a_1 x_1 + a_2 x_2 + b$ , where  $\beta = (a_1 \ a_2 \ b)^T$  is the parameter vector. The feature matrix  $\mathbf{X},$  target vector  $\mathbf{y},$  and least squares equations are:

$$
\mathbf{X} = \begin{bmatrix} 1 & 2 & 1 \\ -3 & 6 & 1 \\ 0 & 0 & 1 \\ 1 & -1 & 1 \\ 5 & -2 & 1 \end{bmatrix}, \quad \mathbf{y} = \begin{bmatrix} 10 \\ 0 \\ 3 \\ 4 \\ 20 \end{bmatrix},
$$
  
\n
$$
\mathbf{1} \quad -3 \quad 0 \quad 1 \quad 5 \\ 2 \quad 6 \quad 0 \quad -1 \quad -2 \\ 1 \quad 1 \quad 1 \quad 1 \quad 1 \end{bmatrix} \begin{bmatrix} 1 & 2 & 1 \\ -3 & 6 & 1 \\ 0 & 0 & 1 \\ 1 & -1 & 1 \\ 5 & -2 & 1 \end{bmatrix} \beta = \begin{bmatrix} 1 & -3 & 0 & 1 & 5 \\ 2 & 6 & 0 & -1 & -2 \\ 1 & 1 & 1 & 1 & 1 \end{bmatrix} \begin{bmatrix} 10 \\ 0 \\ 3 \\ 4 \\ 20 \end{bmatrix}
$$
  
\n
$$
\mathbf{X}^T \mathbf{X} \beta = \mathbf{X}^T \mathbf{y}
$$

### solution: model and test prediction

compute the solution:  $\beta = (\mathbf{X}^T \mathbf{X})^{-1} \mathbf{X}^T \mathbf{y}$ 

Using the numpy commands for inverse, transpose, and multiplication, we

Which means that our model is

 $\hat{y} = 4.2308x_1 + 1.7538x_2 + 2.2615$ 

And the prediction for  $x_1 = -1, x_2 = 1$  is

 $\hat{y} = 4.2308 \cdot -1 + 1.7538 \cdot 1 + 2.2615 = -0.2154$ 

*β* = (4.2308, 1.7538, 2.2615) *T*

# interpreting results

- How should we interpret the results of linear regression?
	- Recall multi-feature model, e.g.,  $y_n = a_1 x_{n,1} + a_2 x_{n,2} + b$
	- If one feature weight (e.g.,  $a_1$ ) is higher than another (e.g.,  $a_2$ ), this can indicate that this feature is more important than the other (contributes more to the value of y)
- Need to be careful, though! If different features have different scales, then weights will naturally be different!
	- Normalization is useful as it standardizes the feature ranges

Predicted y against  $x_1$  and  $x_2$ 

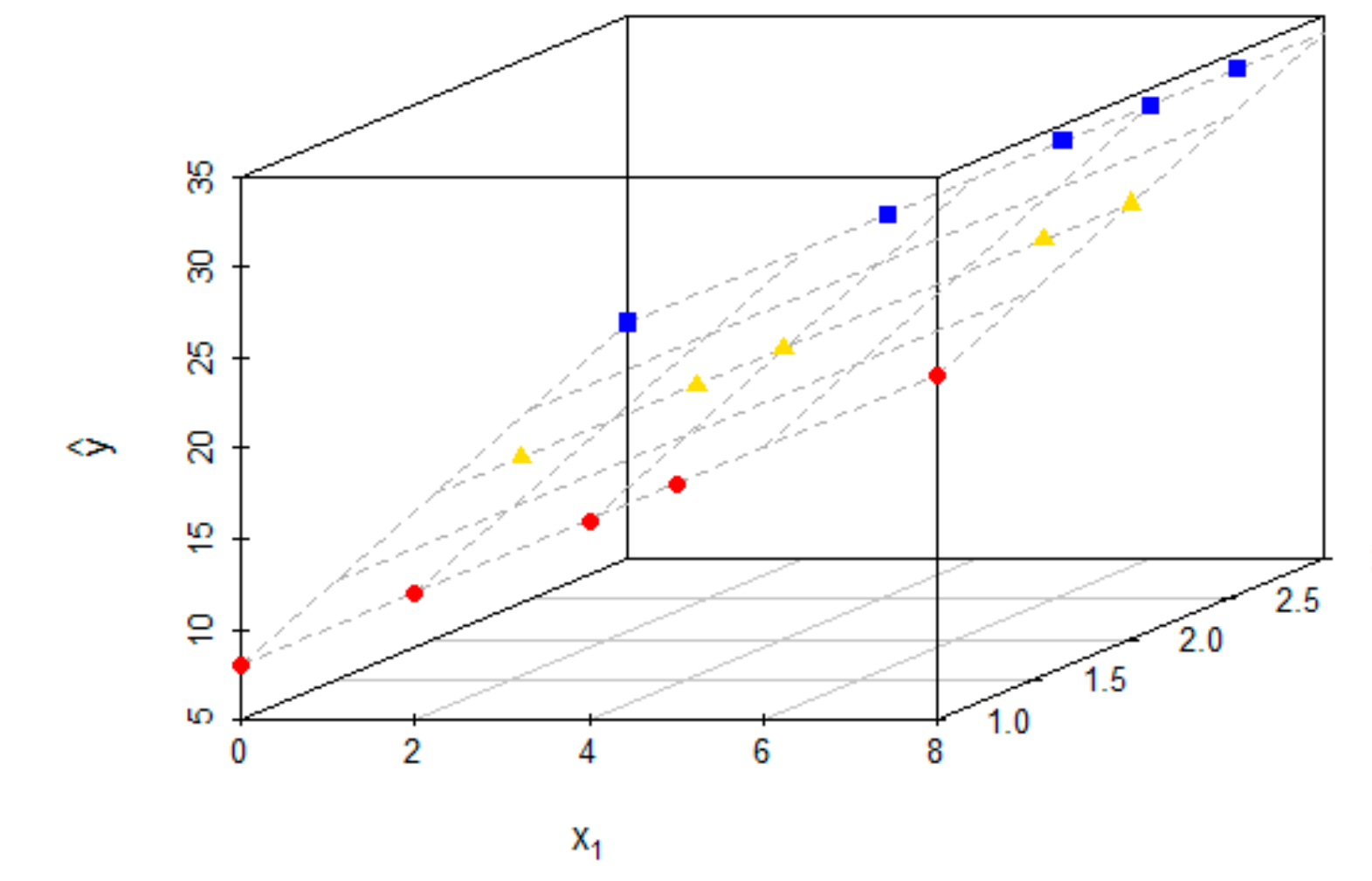

Here,  $x_1$  has a range of 8, while  $x_2$ only has a range of 2

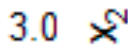

# normalization for interpretation

• *Problem:* Suppose I fit a linear regression model and get

 $\hat{y} = 10x_1 + 100x_2 + 5$ 

- Does this mean that  $x_2$  has a bigger impact on  $y$  than  $x_1$ ?
- Not necessarily, because we have said nothing about the ranges of  $x_1$ and  $x_2$  that resulted in  $a_1 = 10$  and  $a_2 = 100$ .
- *One solution:* **Normalize** the data before doing linear regression so that coefficients are comparable over a consistent range.

### standard normalization

- For every feature column, do the following to make them all have a mean of 0 and standard deviation of 1:
	- 1. *Center values*: Subtract the column average from each feature sample
		- Useful to eliminate any bias contained in the features
	- 2. *Scale values*: Divide each feature sample by the column standard deviation
		- Re-scales features so that each is expressed in new units: standard deviations from the mean (similar to how we calculate z-scores)
- Mathematically, we are defining the following operation for each feature column  $\mathbf{x}_m$ :

$$
\tilde{\mathbf{x}}_m = \frac{\mathbf{x}_m - \bar{x}_m}{s_m}
$$
, where  $\bar{x}_m$  and  $s_m$  are the

, where  $\bar{x}_m$  and  $s_m$  are the sample mean and standard deviation of feature  $m$ 

## coefficient of determination

- How good is the fit of the regression to the dataset?
- To answer this, one possibility is using the **MSE**
- Another commonly used quantity is the coefficient of determination, called  $r^2$

- $y_n$ : Measured value,  $\hat{y}_n$ : Predicted value ̂
- $\bar{y}$ : Mean measured value,  $\sigma_Y^2$ : Variance of measured value *Y*
- $r^2$  gives the fraction of variance in the data that is explained by the model
- Typically between 0 (bad, no better than horizontal line) and 1 (perfect fit)
	- Sometimes preferred to MSE in regression problems for this reason

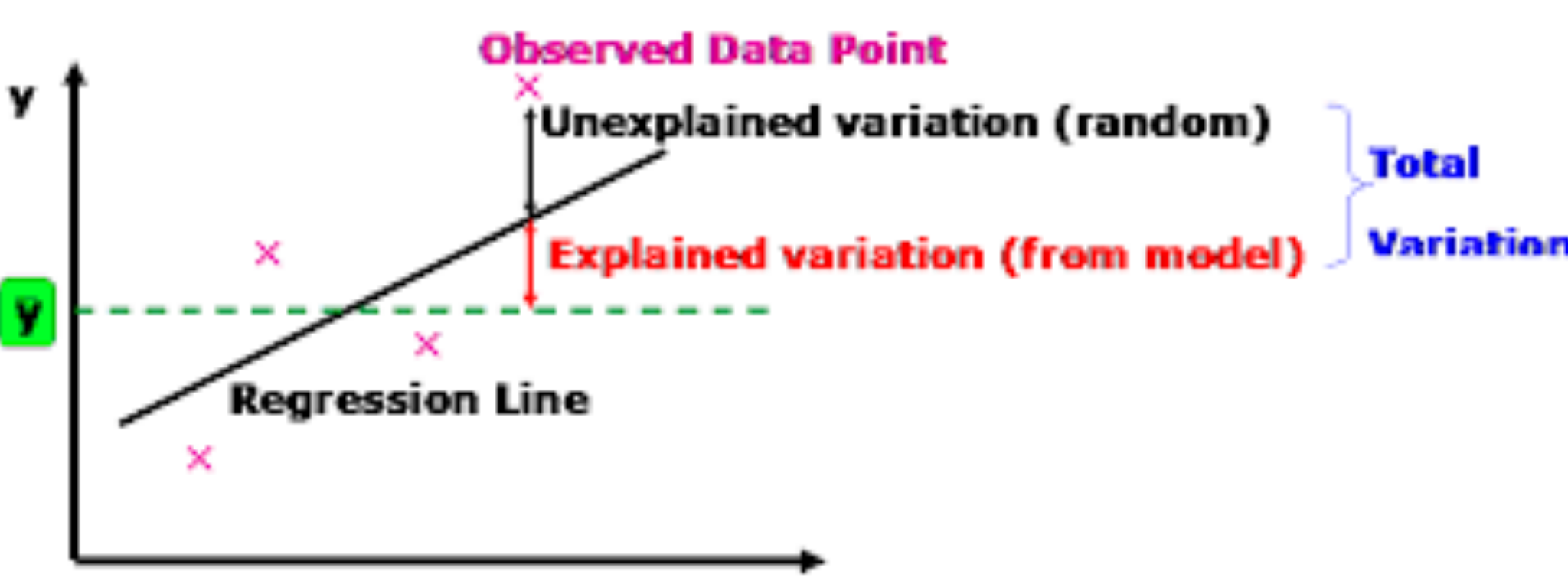

x

$$
r^{2} = 1 - \frac{\sum_{n=1}^{N} (y_{n} - \hat{y}_{n})^{2}}{\sum_{n=1}^{N} (y_{n} - \bar{y})^{2}} = 1 - \frac{MSE}{\sigma_{Y}^{2}}
$$

# using your model after fitting

- After fitting a linear regression model, you can **estimate** (or predict) the target y of new data points using your model
	- New data point:  $(x_1, x_2, ...)$
	- Prediction:  $\hat{y} = a_1 x_1 + a_2 x_2 + \dots + b$
- How good is the prediction?
	- Squared error between  $\hat{y}$  and  $y$  (once it is known)
	- MSE or  $r^2$  over a set of new data points
- When using the model, make sure to take into account any normalization that was used (i.e., normalize new data points before inputting them, "un-normalize" the  $\hat{y}$  you get back)

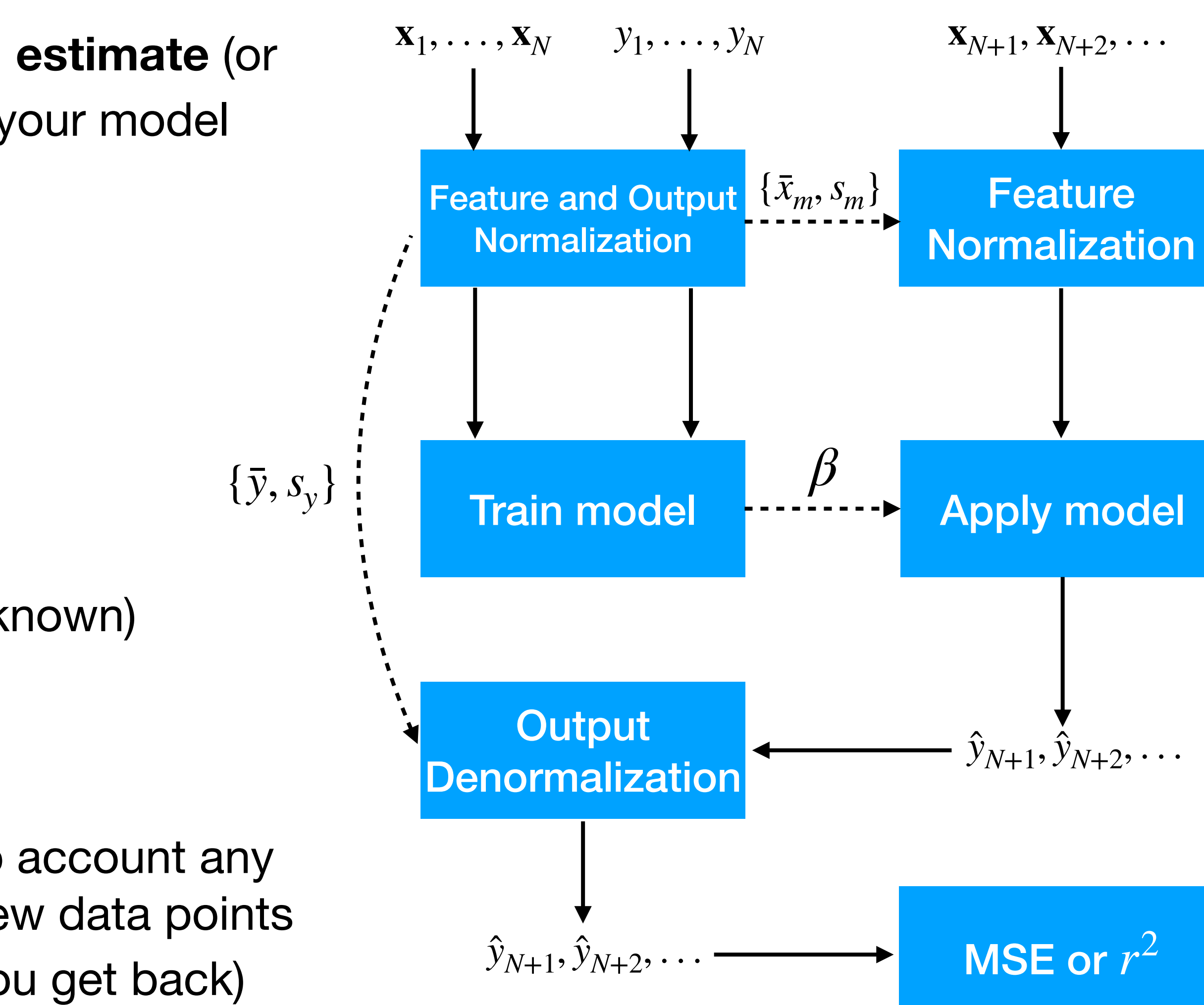

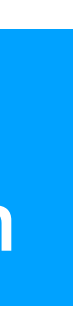

# linear regression in python

- You can solve the least squares equations directly using numpy
- Given how common linear regression is, several variants are built in to the sklearn (scikit learn) library directly:

from sklearn import linear model, from sklearn.metrics import mean squared error, r2 score

linear regression object

regr.fit(X\_train,y\_train) # Fit model to training set

regr.coef\_ # View coefficients (a\_1,..,a\_M) of trained model

regr.intercept # View intercept (b) of trained model

 $y$  pred = regr.predict(X\_test) # Apply model to test set

r2\_score(y\_true,y\_pred) # r2 score between true and predicted

- 
- regr = linear model.LinearRegression(fit intercept=True) # Define
	-
	-
	-
	-
	-

# more interpretation

- Is a feature significant?
	- Just because a feature is used in a model doesn't mean it is important in predicting the value of the output
	- But the model will try to account for the feature anyway!
- Can perform a hypothesis test (see previous lectures):
	- *Null hypothesis*  $H_0$ : Coefficient  $a_m$  is 0 (feature has no predictivity,  $y$  does not depend on  $x_m$ )
	- Alternative hypothesis  $H_1$ : Coefficient  $a_m$  is not 0 (feature has predictivity,  $y$  does depend on  $x_m$ )

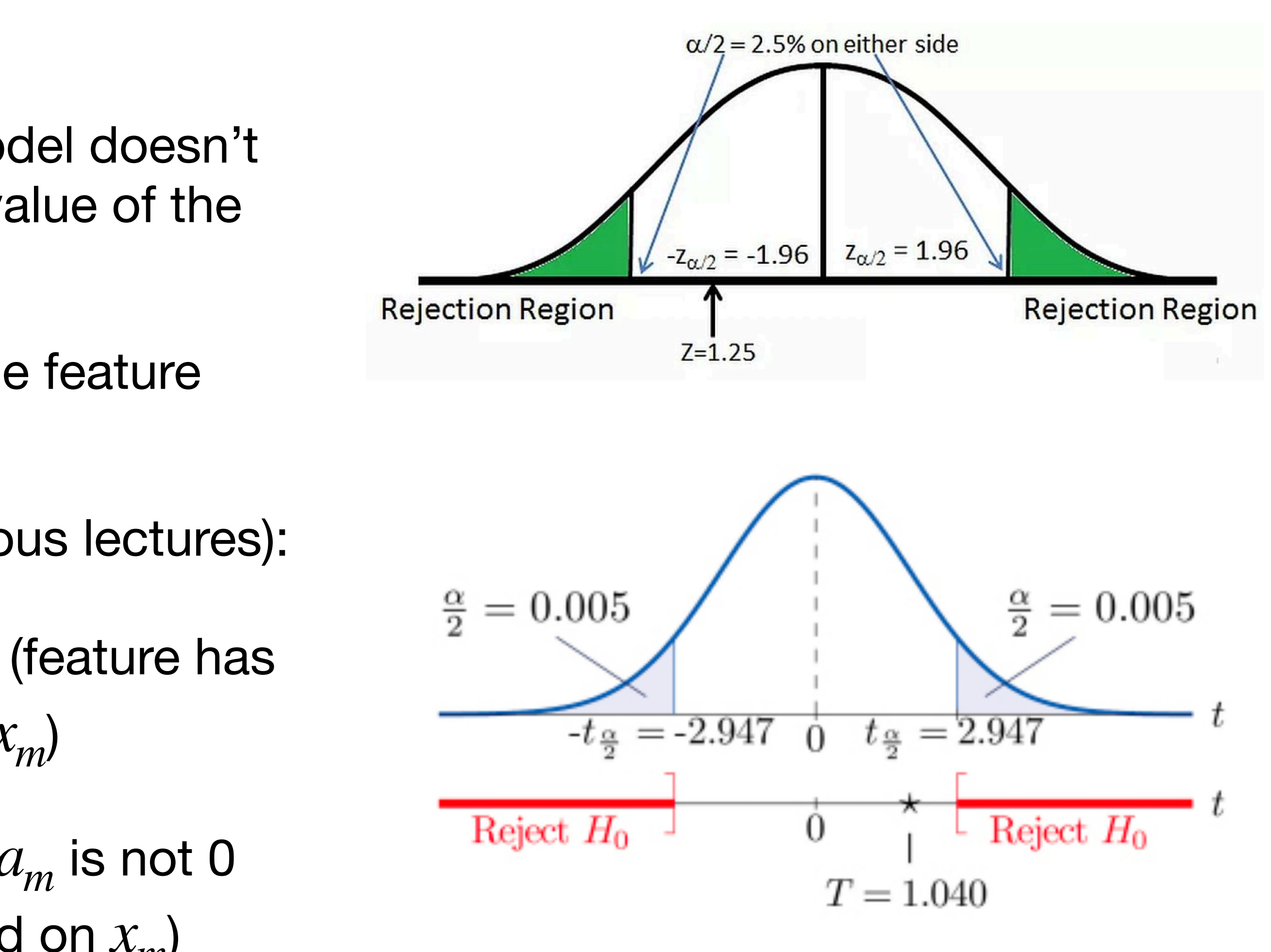

# hypothesis test for regression

• Test statistic is always: (value - hypothesized value) / standard error

$$
\frac{\hat{a}_m - a_m}{SE_{a_m}} \Rightarrow \frac{\hat{a}_m}{SE_{a_m}}
$$

• What is the standard error for a regression coefficient  $a_m$ ?

$$
SE_{a_m} = \frac{\sqrt{\frac{\sum_{n=1}^{N} (y_n - \hat{y}_n)^2}{N - 2}}}{\sqrt{\sum_{n=1}^{N} (x_{n,m} - \bar{x}_m)^2}} \qquad \text{• } y_n
$$

- For a *z*-test, find *p*-value of  $SE_{a_m}$  against the *z*-distribution
- For a *t*-test, find  $p$ -value against a *t*-distribution with  $N k 1$ degrees of freedom, where  $k$  is the number of features

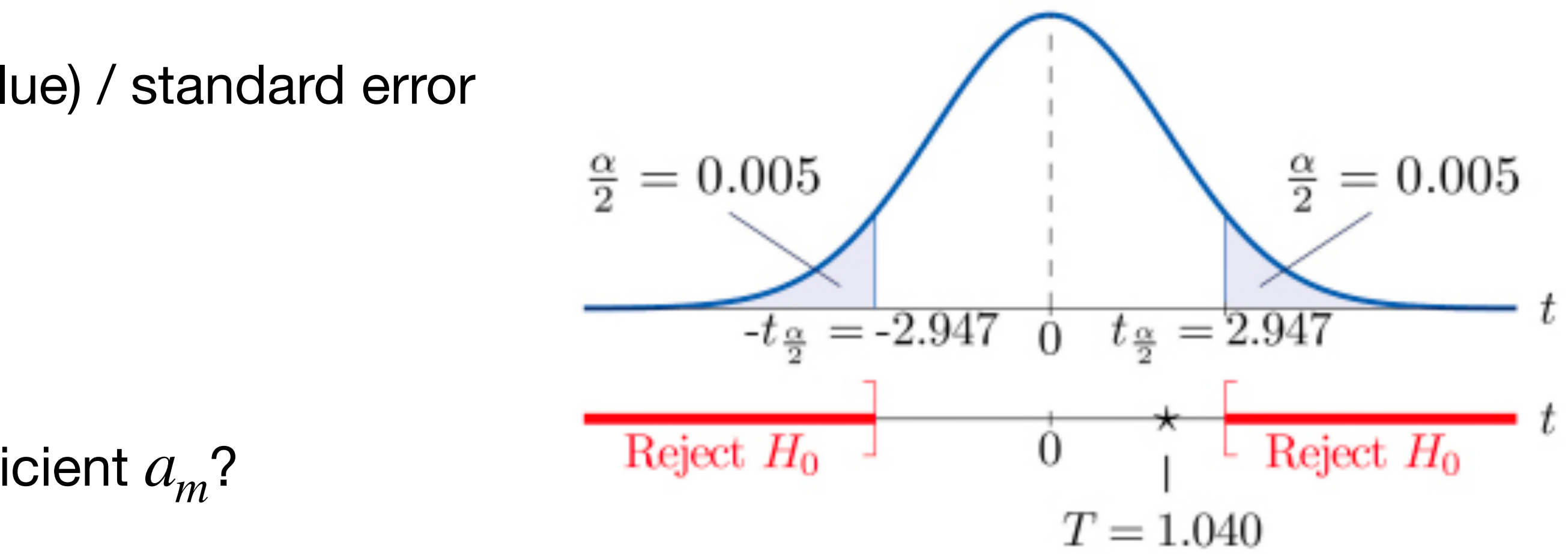

- $y_n$ : Measured value,  $x_{n,m}$ : Feature value
- $\hat{y}_n$ : Predicted value,  $\bar{x}_m$ : Feature average

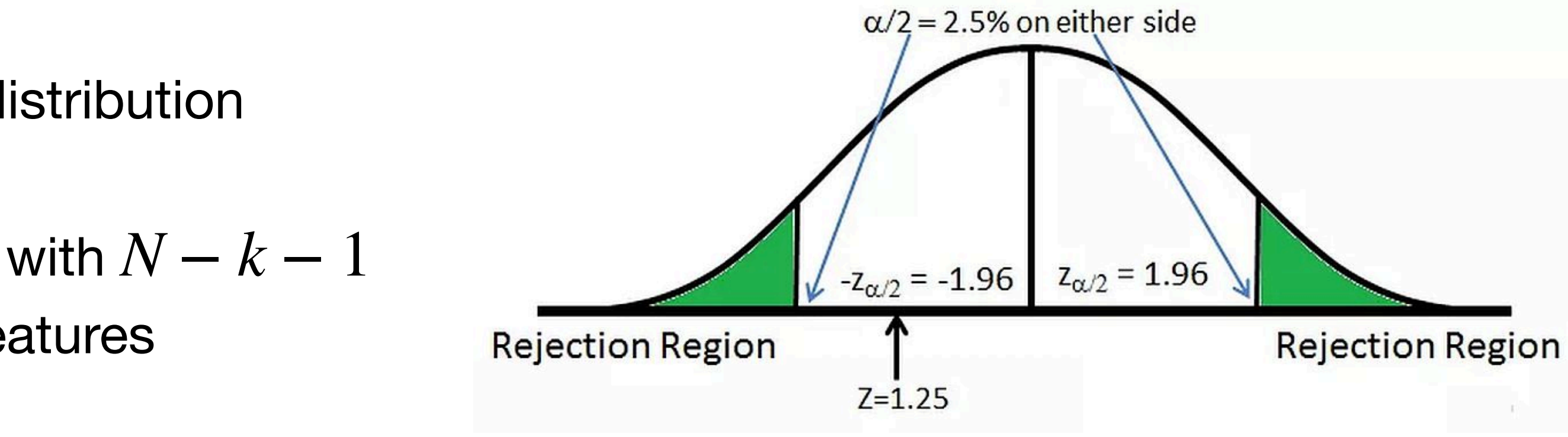

# a linear model may be wrong

- In these graphs, all 4 datasets have the same …
	- linear regression line
	- coefficient of determination
	- mean and variance of both x and y
- Yet clearly, the relationship between x and y is different in each case
- It is important to visualize the results, and possibly try non-linear models!

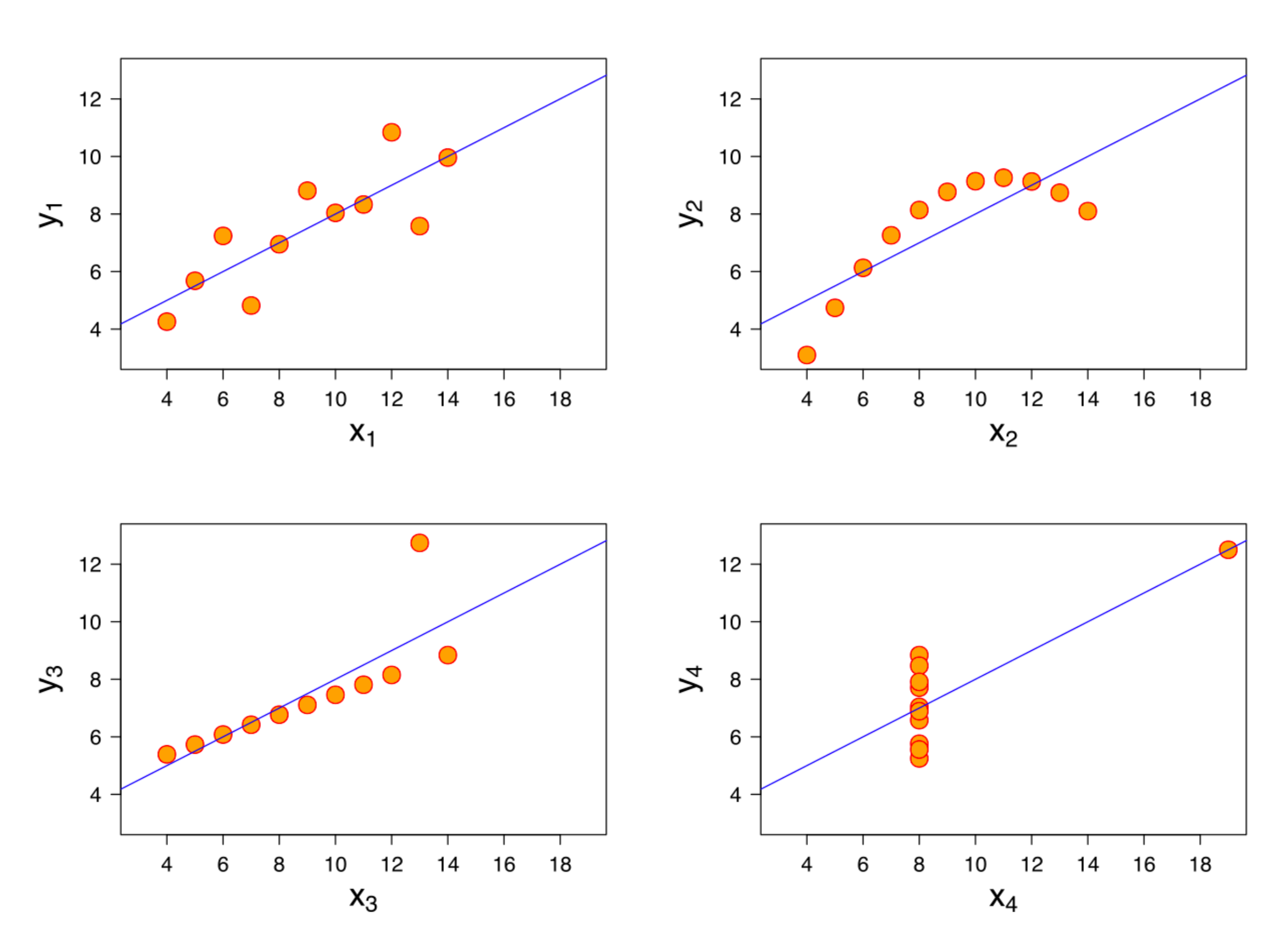

## what about non-linear?

- A common (and understandable) misconception is that linear regression can only find linear relationships
	- The "linear" part refers to the parameter vector  $\beta$ , not the input features in  $\mathbf X$
- We can readily take nonlinear functions of our features
- For example, suppose we want to fit a quadratic model:

• We create a "synthesized" feature matrix that has the quadratic form:

$$
y_n = a_1(x_n)^2 + a_2x_n + b
$$

$$
\mathbf{X} = \begin{bmatrix} (x_1)^2 & x_1 & 1 \\ (x_2)^2 & x_2 & 1 \\ \vdots & \vdots & \vdots \\ (x_N)^2 & x_N & 1 \end{bmatrix} \quad \beta = \begin{bmatrix} a_1 \\ a_2 \\ b \end{bmatrix} \quad \mathbf{y} =
$$

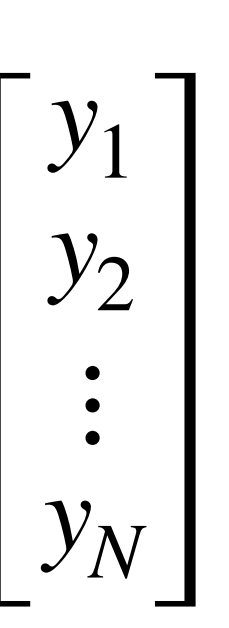

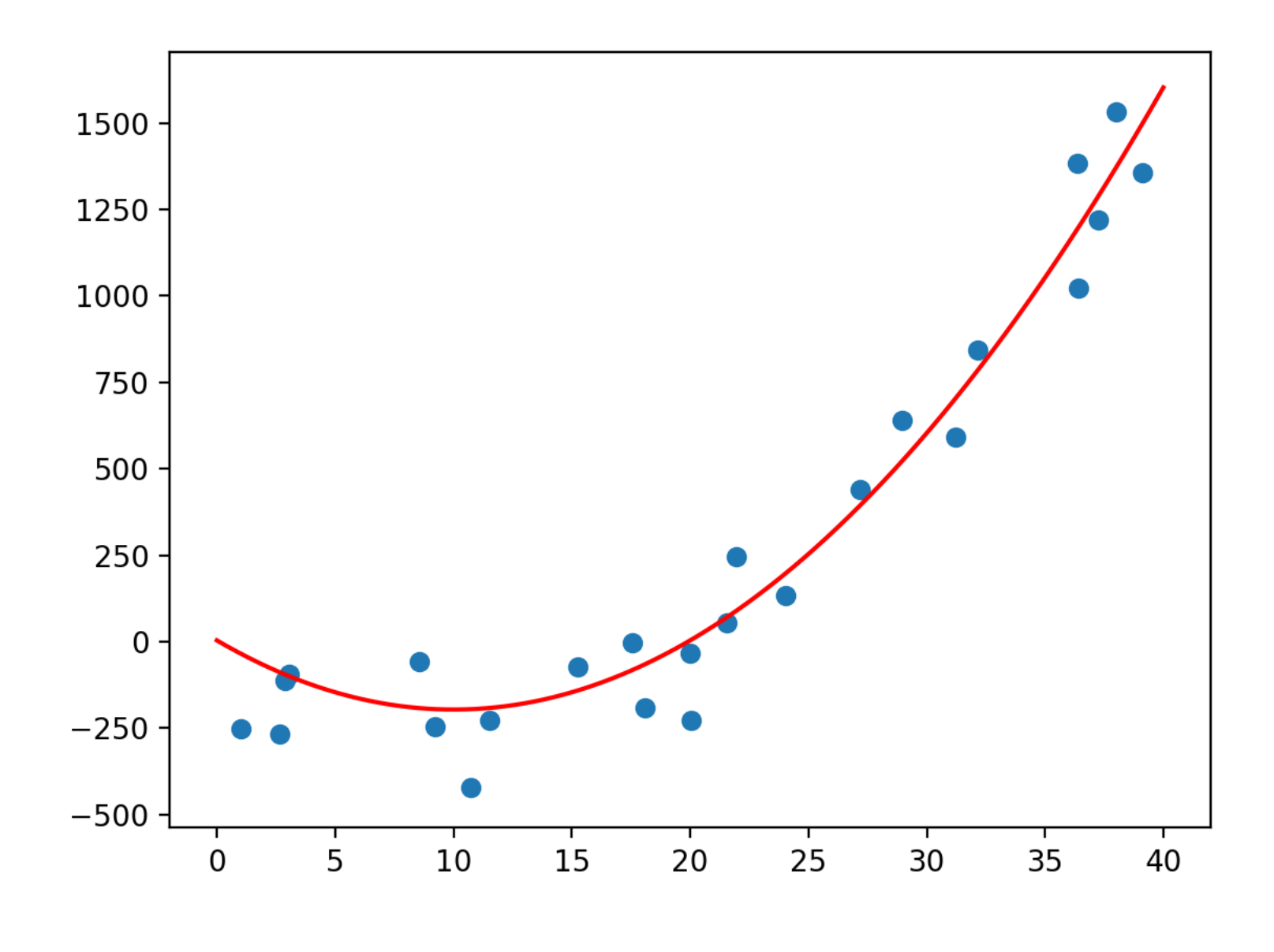

## more and more complexity

• If we use a higher degree *d* of polynomials, we can reduce MSE:

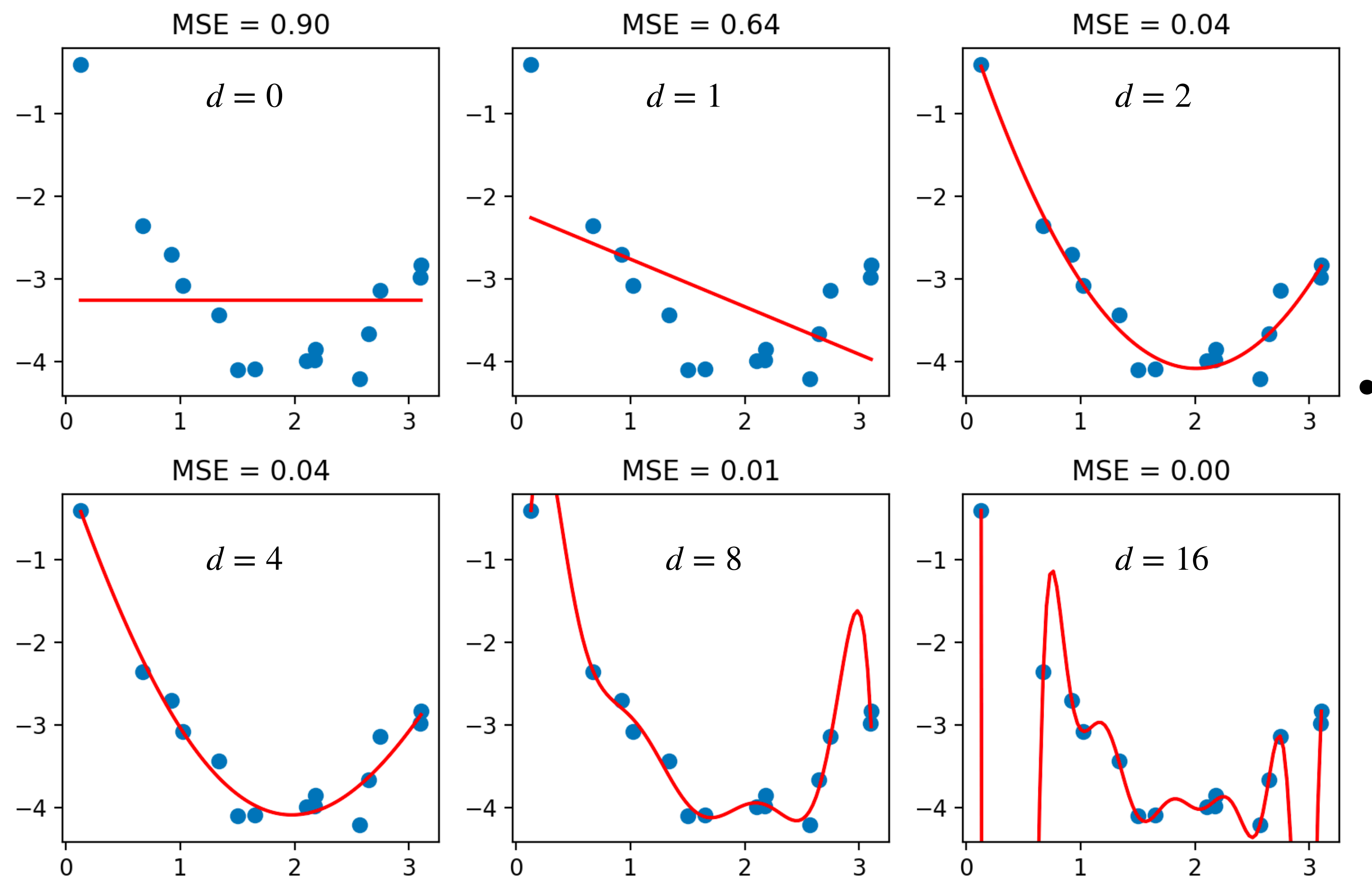

#### • But, is this a good thing to do?

# overfitting

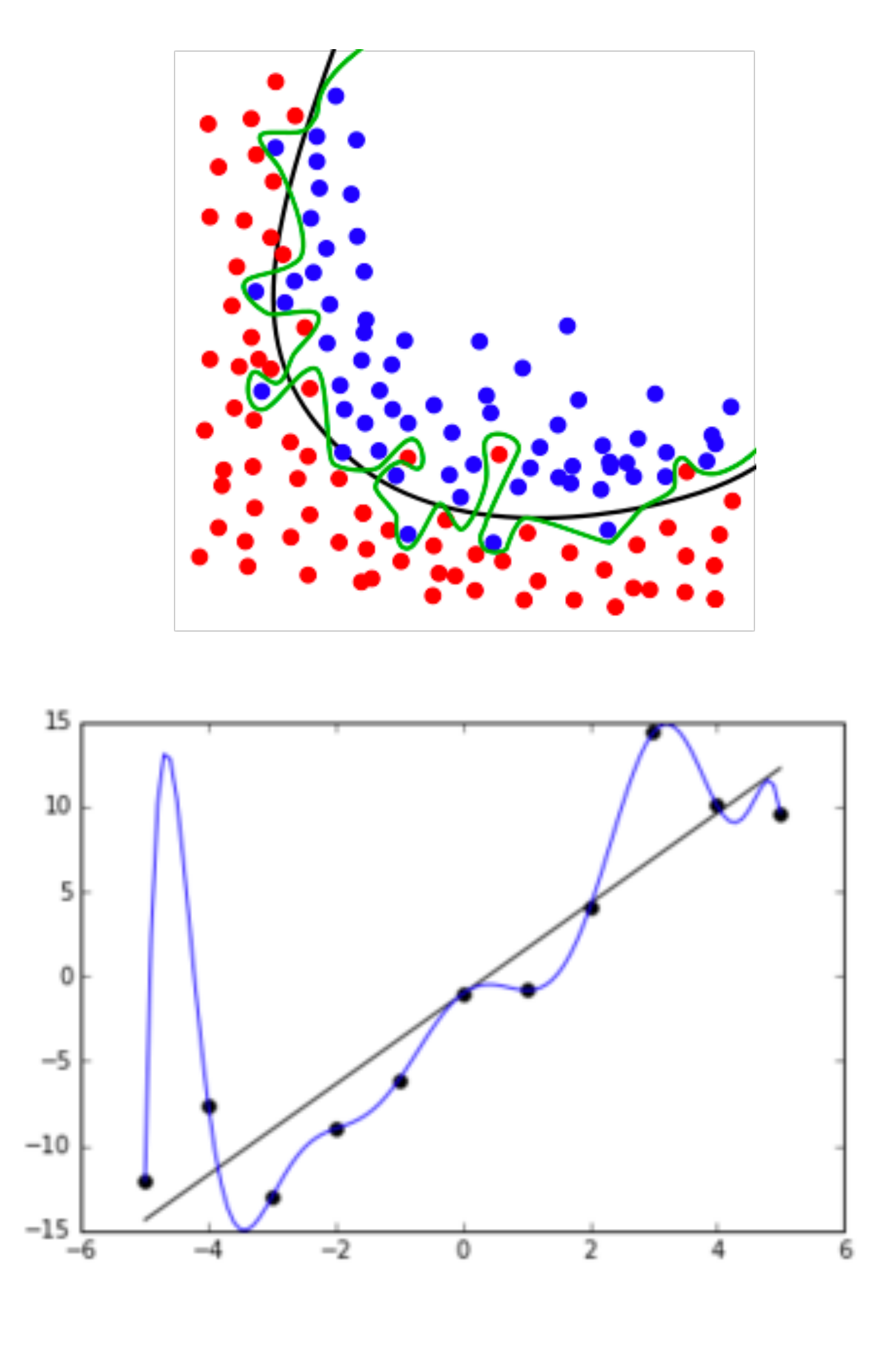

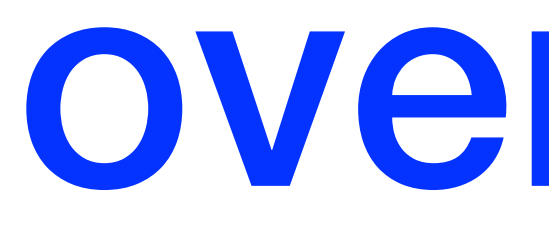

- If our goal was just to minimize error on the existing dataset, we'd keep adding features (e.g., increasing the  $d$  of a polynomial)
- But this sacrifices the generalizability of the model
- An **overfitted** model is one which contains too many parameters than can be justified by the data
	- High  $r^2$  and low MSE on training data, but low  $r^2$  and high MSE on testing data
- We can contrast this with **underfitting**, where we don't have enough parameters to drive down MSE on either training or testing data

# regularization

- When we have a lot of features, we can use **regularization**, a class of techniques for mitigating overfitting by penalizing non-zero model coefficients
- The general expression we work with in regularization is: minimize (model error) +  $\lambda$ (coefficient weights)
- $λ ≥ 0$  is the regularization parameter
	- Higher  $\lambda$ : Minimizing model parameters becomes more important
	- Lower  $\lambda$ : Minimizing model error becomes more important
- Several different regularization techniques: Lasso, **Ridge**, Elastic-Net, …

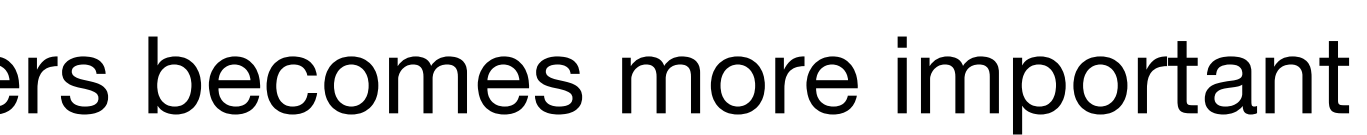

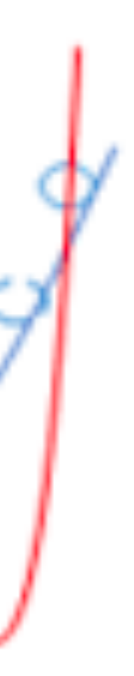

# ridge regression

#### • In **ridge regression**, the regularization term is the sum of squares of the coefficients:

- $\text{minimize } ||\mathbf{X}\boldsymbol{\beta} \mathbf{y}||_2^2 + \lambda ||\boldsymbol{\beta}||_2^2$ *β*
- This makes it easy to solve in matrix form as:

$$
\beta^{\star} = (\mathbf{X}^T \mathbf{X} + \lambda \mathbf{I})^{-1} \mathbf{X}^T \mathbf{y}
$$

• In Python (where  $\alpha$  is the regularization parameter): from sklearn import linear\_model

reg = linear model.Ridge(alpha=0.1, fit intercept=True)

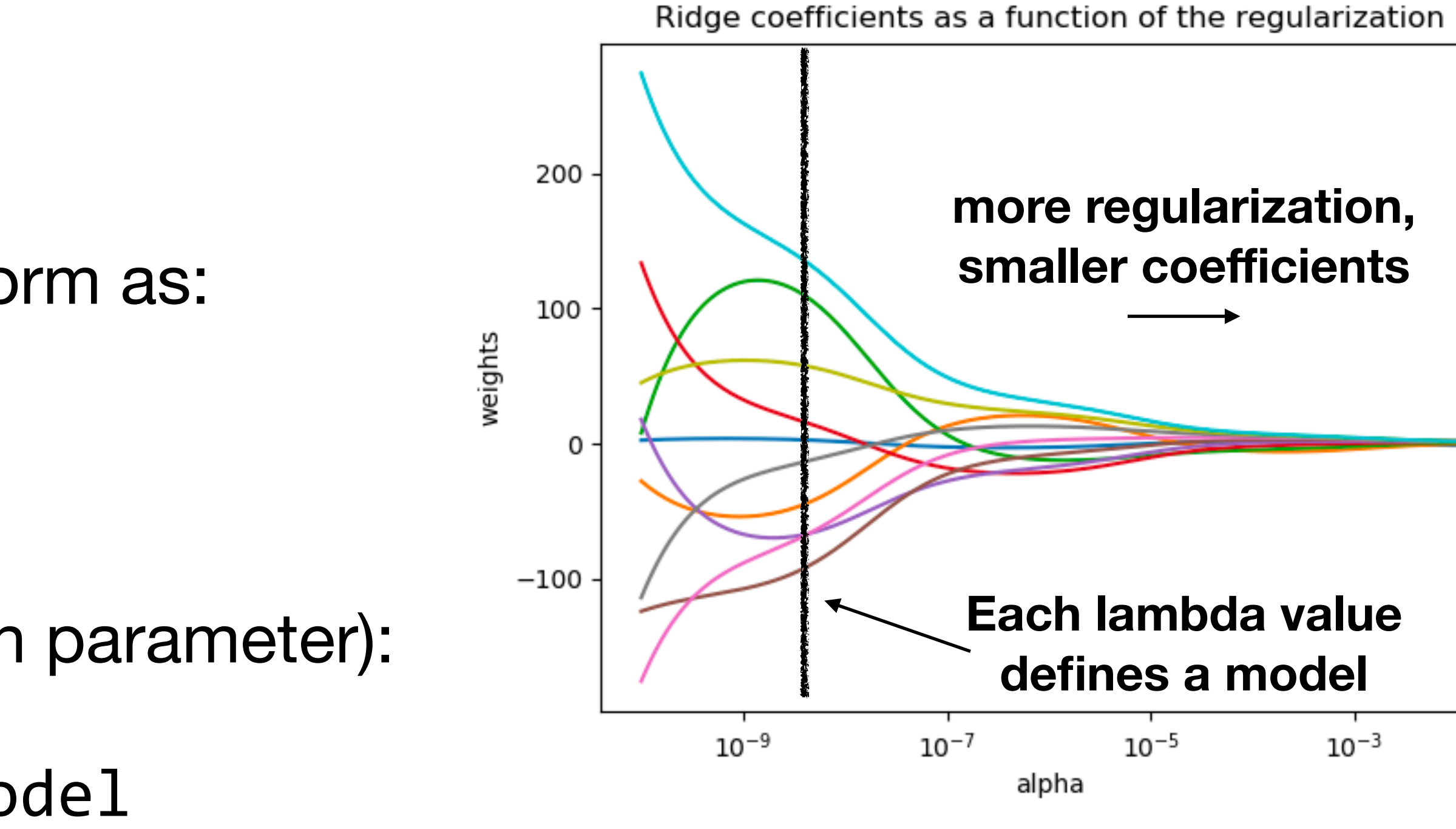

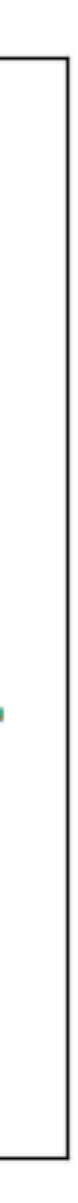

#### regularization can alleviate overfitting

#### • Polynomial of degree  $d = 10$ , with different amounts of regularization:

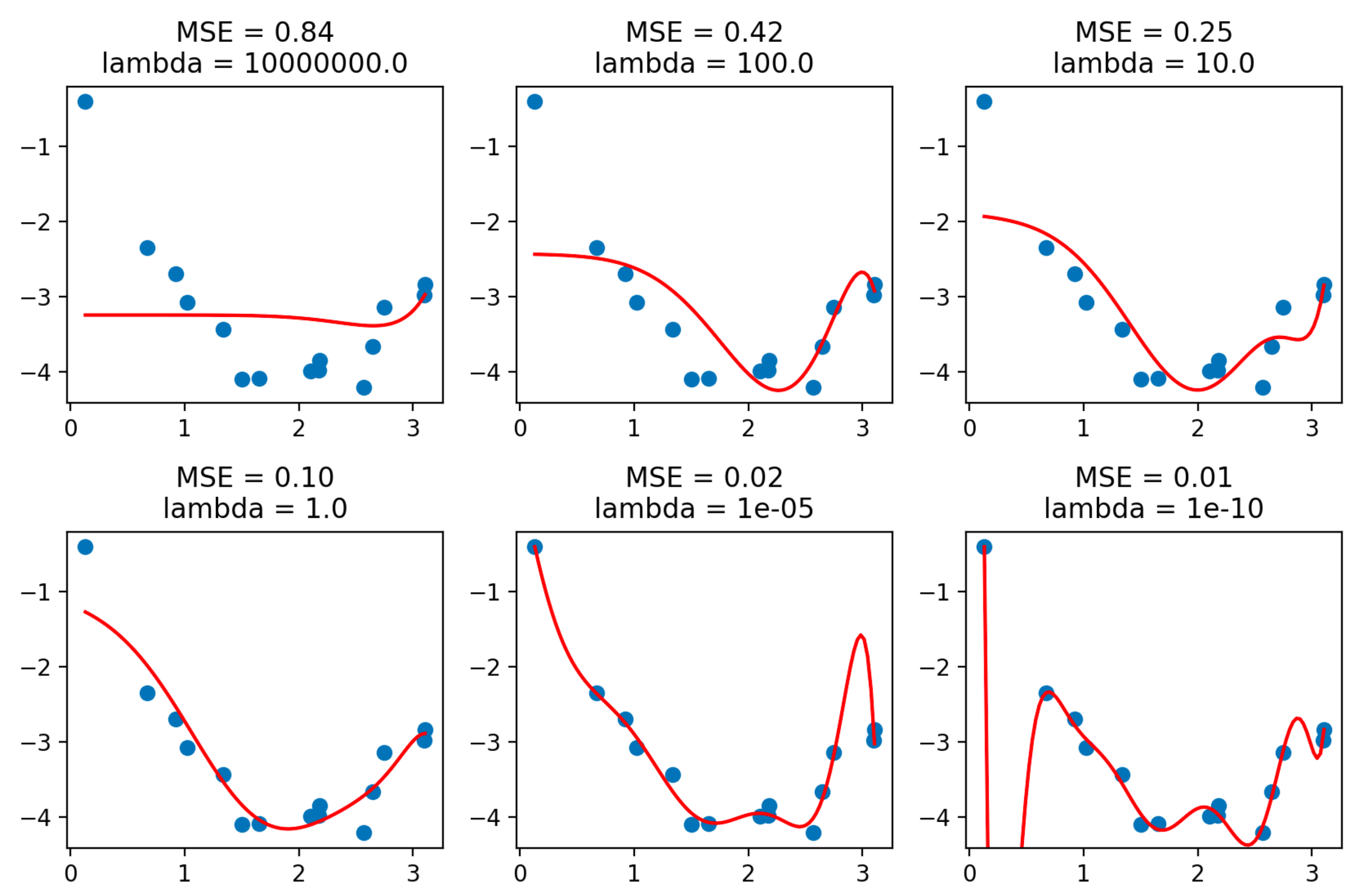

• A higher value of *λ*has a "smoothing" effect on the model

# evaluating predictive performance

- Descriptive and diagnostic analysis (classical statistics, data mining)
	- Focus: Understand and interpret statistical relationships in *observed dataset*
	- Evaluation: e.g., MSE or  $r^2$  on **training data** (data used to fit the model)
- Predictive and prescriptive analysis (machine learning)
	- Focus: Predict target value for *new or future unseen data*
	- Evaluation: e.g., MSE or  $r^2$  on test data (data not used to fit the model)

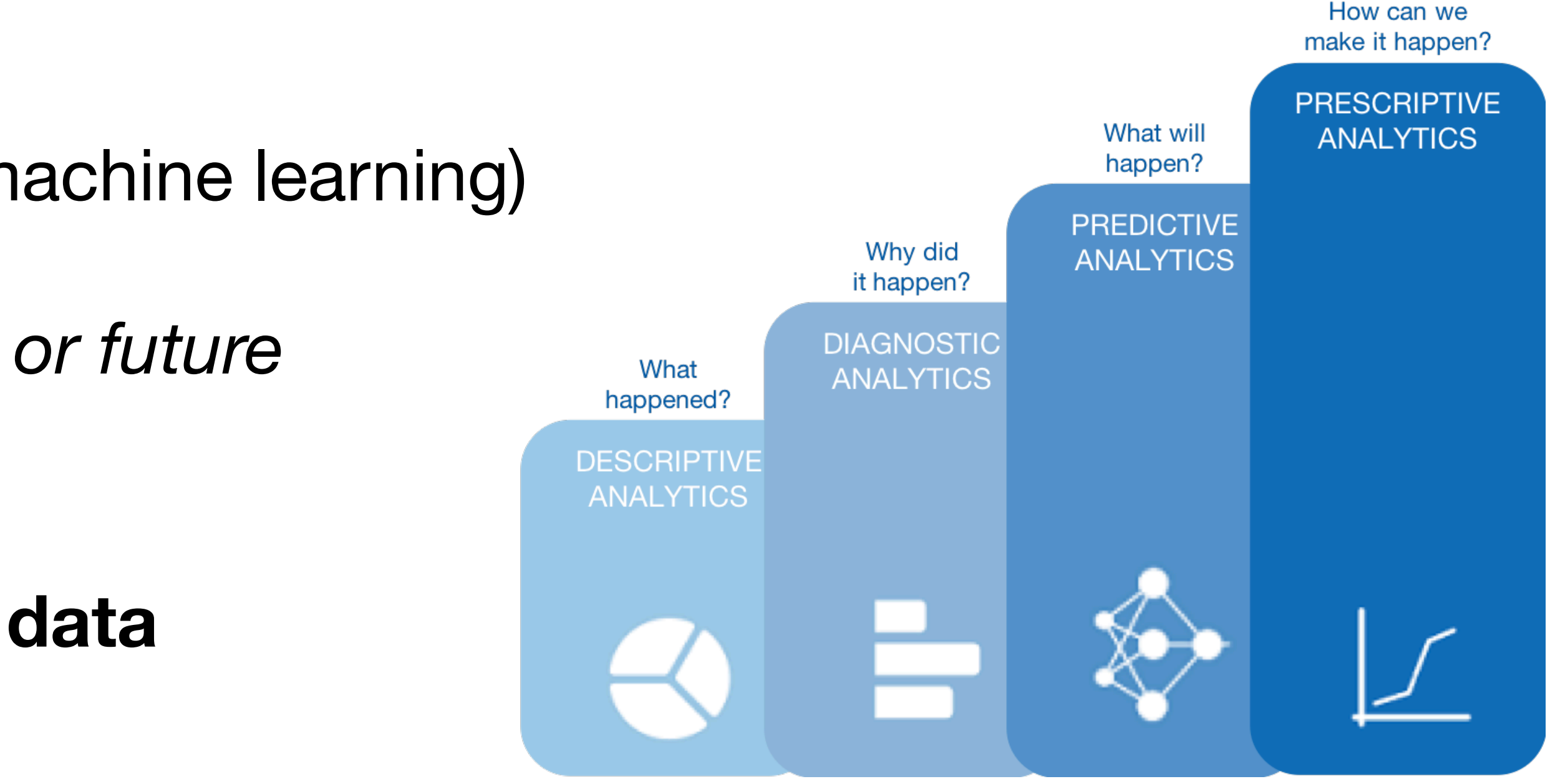

# why evaluate on test data?

- Analogy to class
	- **Training data** is like homeworks, sample problems and sample exams
	- **Testing data** is like the real exam
- If we train and evaluate on the same data, the model may not generalize well
- Reasons for computing performance on *test data* (the standard ML approach):
	- **Model evaluation**: Quantify the model's predictive performance *if deployed* 
		- e.g., describing the model and its business implications to the CEO
	- **Model selection**: Select which model should be deployed
		- e.g., which polynomial degree or regularization value should be used?

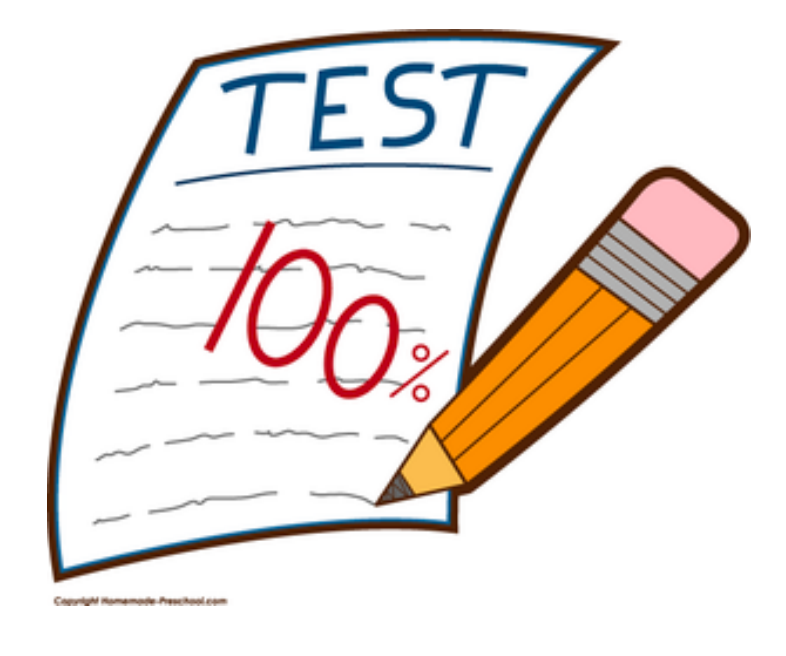

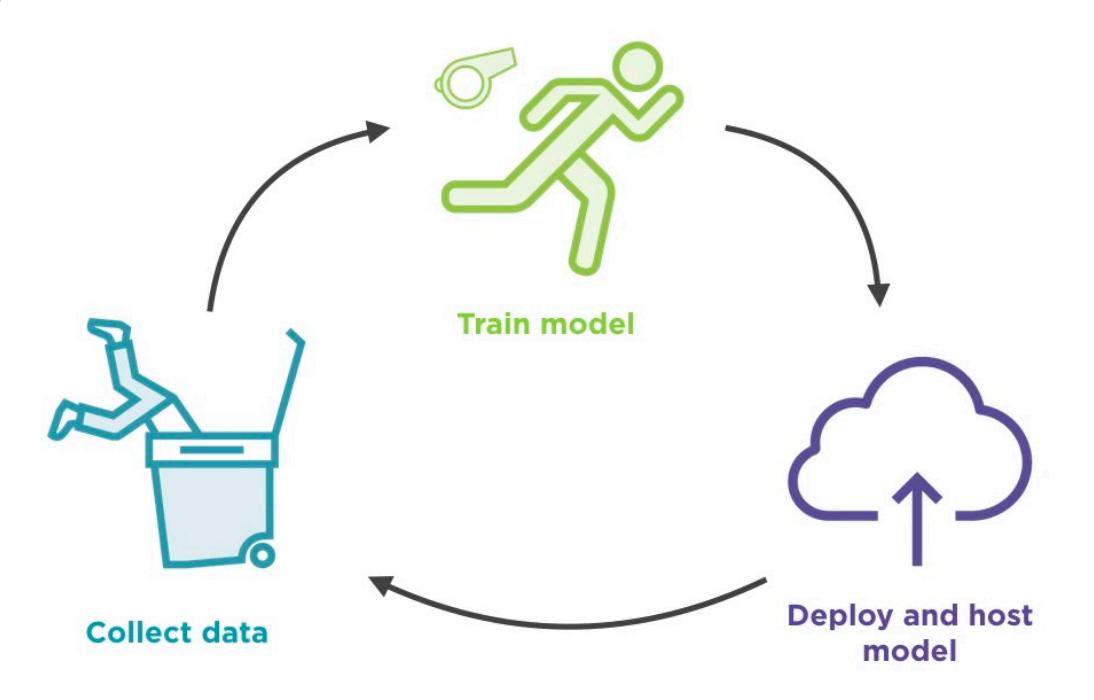

#### choosing model based on test MSE

• We can use MSE on a held-out test set to determine the best model:

- Blue points: Training set
- Orange points: Held-out test set

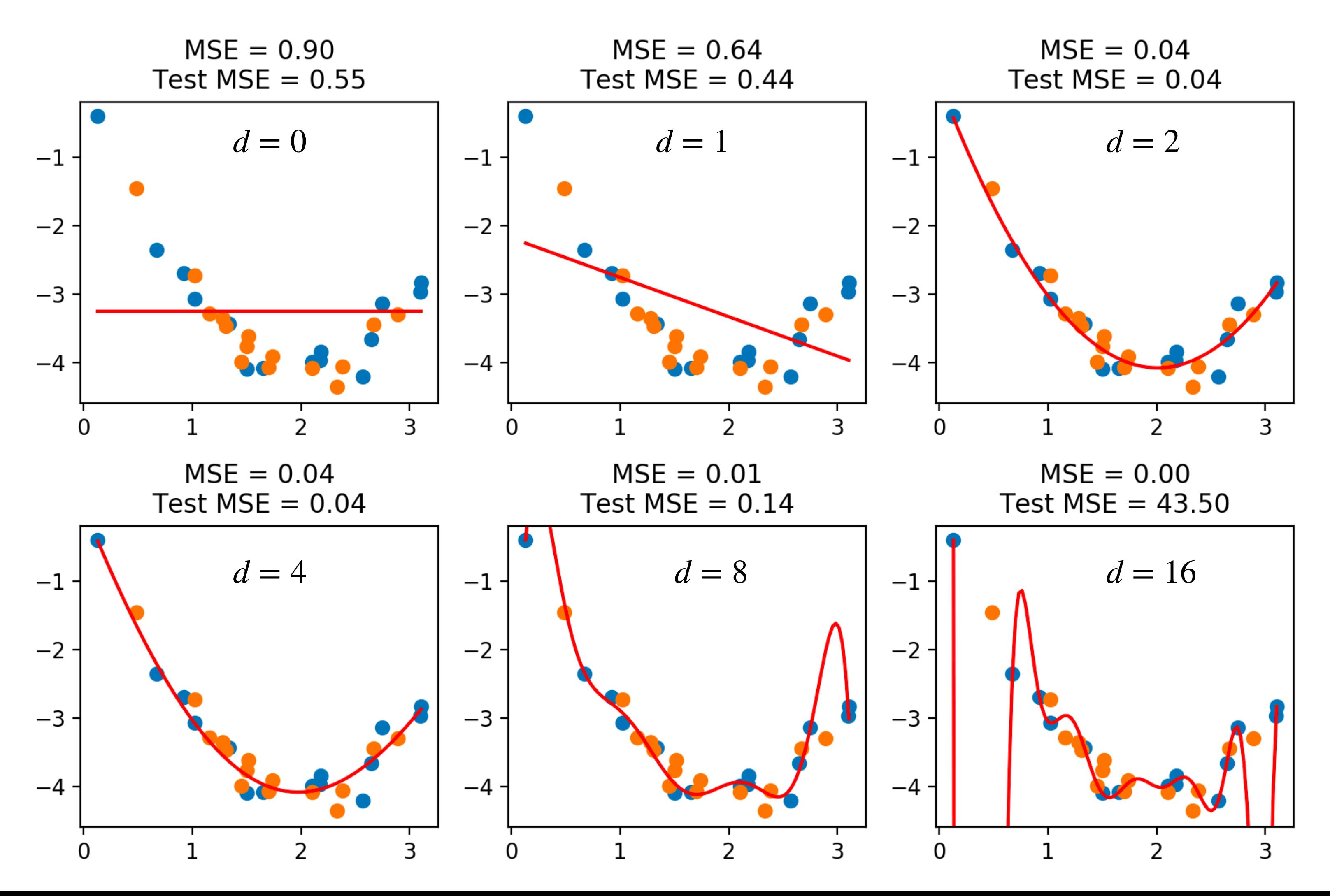

#### choosing model based on test MSE

• We can use MSE on a held-out test set to determine the best model:

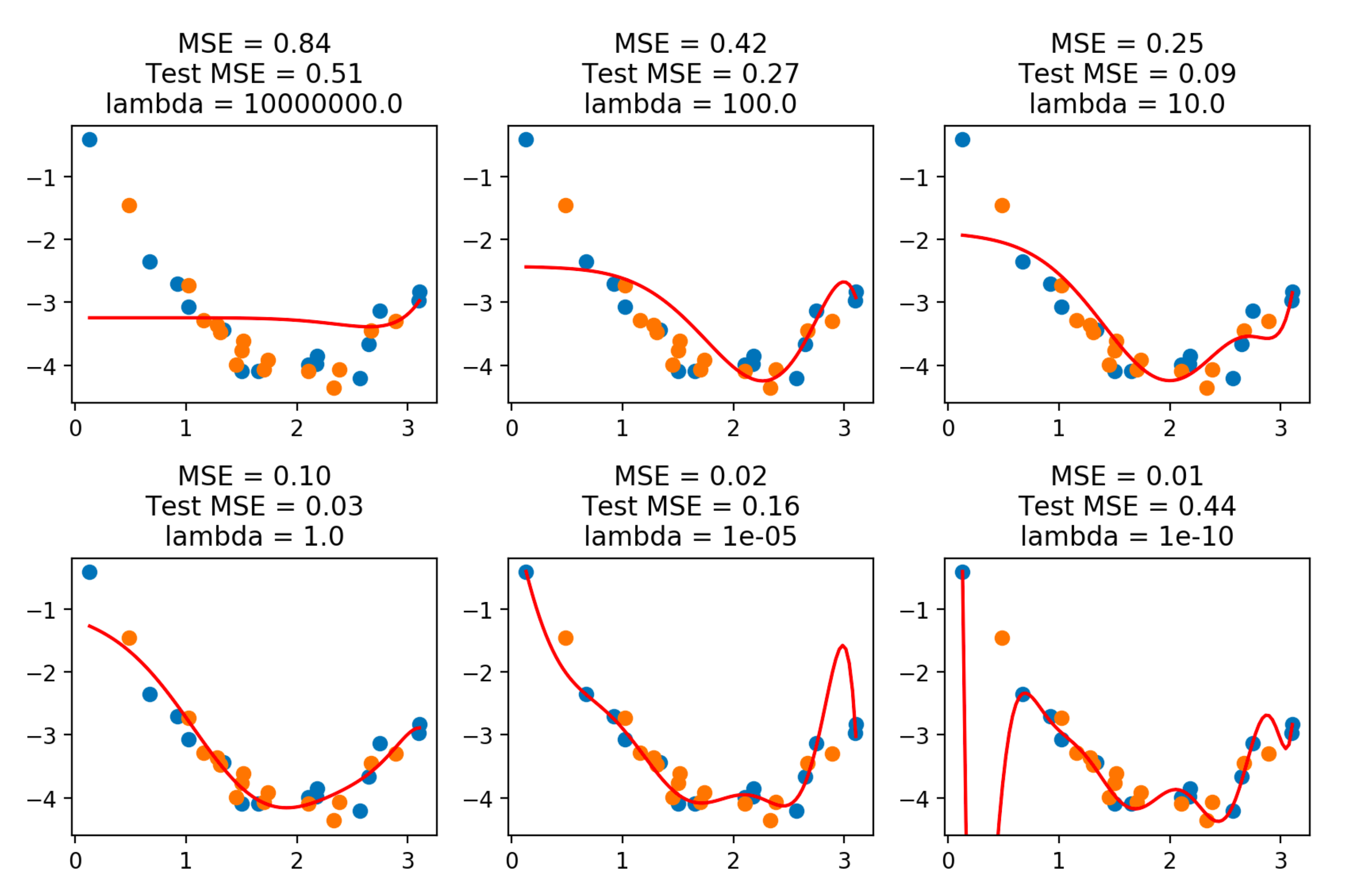

- The best model has the lowest test MSE
- This is often achieved when there is a small difference between training and test MSE

- Ultimately, we'd like to actually test the model in the real world (e.g., predict tomorrow's temperature)
- However, this is usually quite costly, time consuming, or downright impossible, so we have to simulate it
- To do this, we can *split* our dataset into:
	- **Training data:** A subset we use to train/fit the model
	- **Testing data:** A subset we used to report the generalized performance
	- Common splits: 90/10 (i.e., 90% training and 10% test) and 80/20
- *Note*: It is important that the algorithm never sees the testing data (just like it is important that students don't see the real midterm)

# simulating testing data

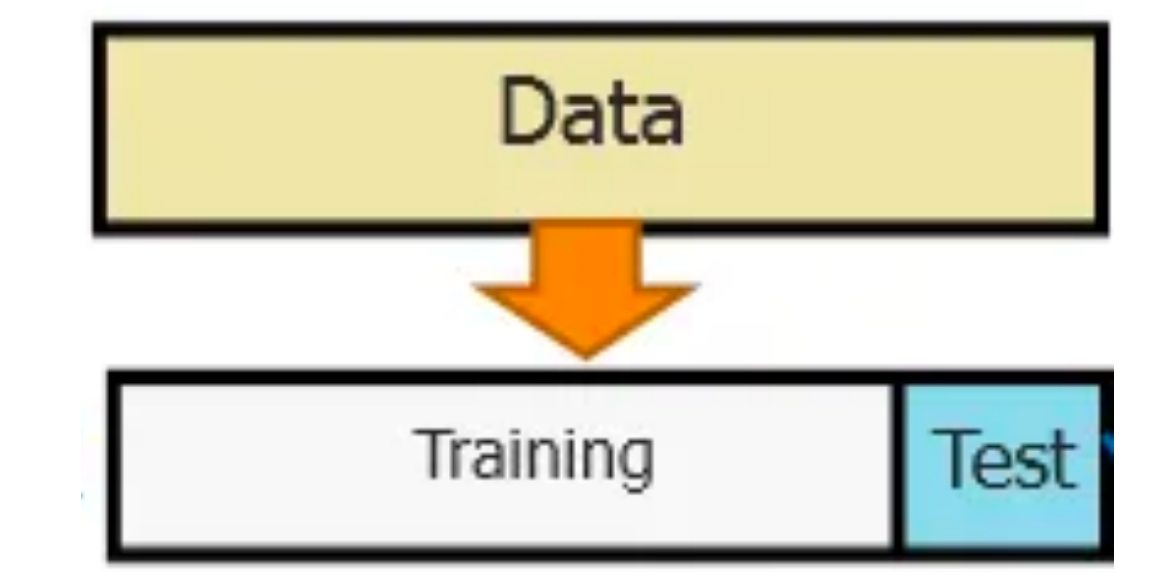

## cross validation

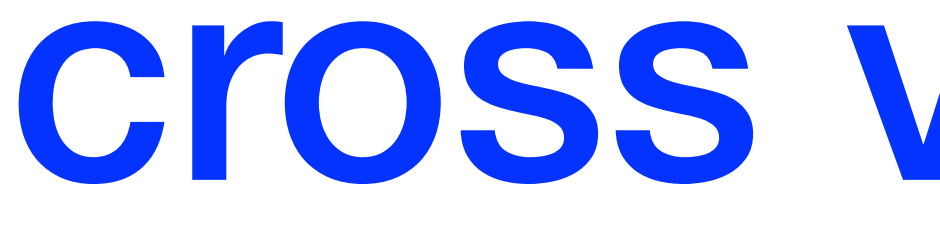

- *k*-fold cross validation (often abbreviated CV) repeats the train/ test split idea  $k$  times, across different **folds** of the data
	- The data is divided into  $k$  parts
	- In each fold, one part is used as the testing set, and the other  $k-1$  are used as the training set
	- Thus, there are  $k$  models fit throughout this process, and we can average testing performance (and sometimes the coefficients)
- How many folds should be used?
	- 3-fold, 5-fold and 10-fold are common
	- Leave-one-out CV:  $k$  is the number of datapoints, i.e., one is held out in each fold (computationally expensive)

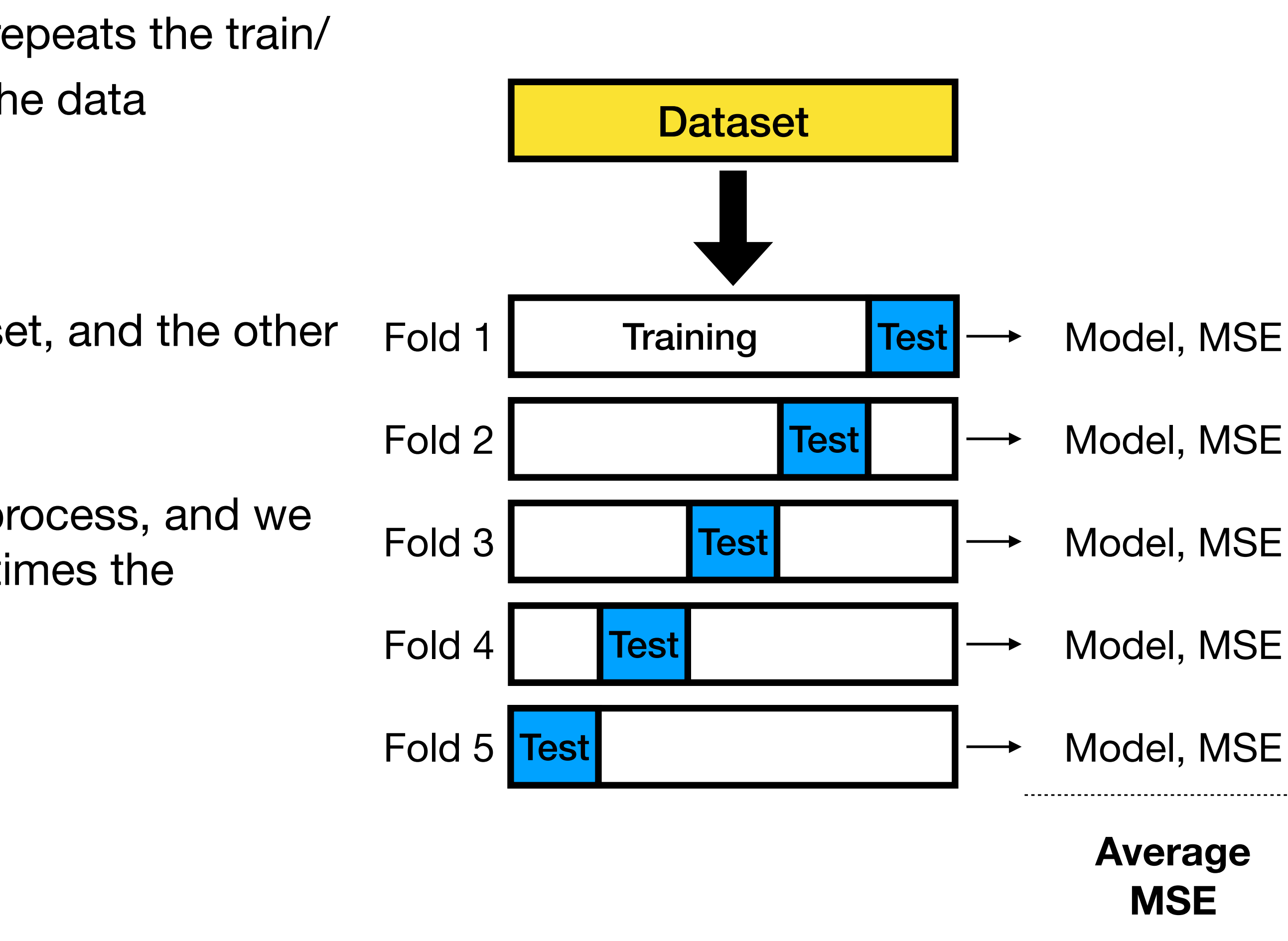

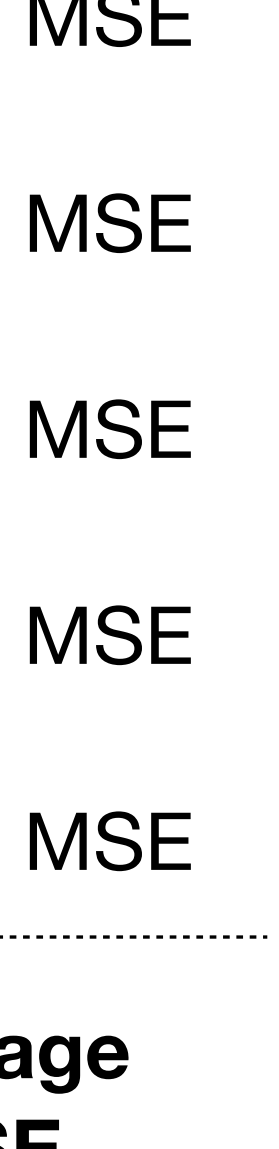

#### cross validation for model selection

- How do we determine the right value of  $\lambda$ ?
- Test a wide range of  $\lambda$  typically log scale, e.g., 0.01,...,0.1,...,1,...,10,...,100
- Use multiple CV iterations, one for each value of  $\lambda$ :

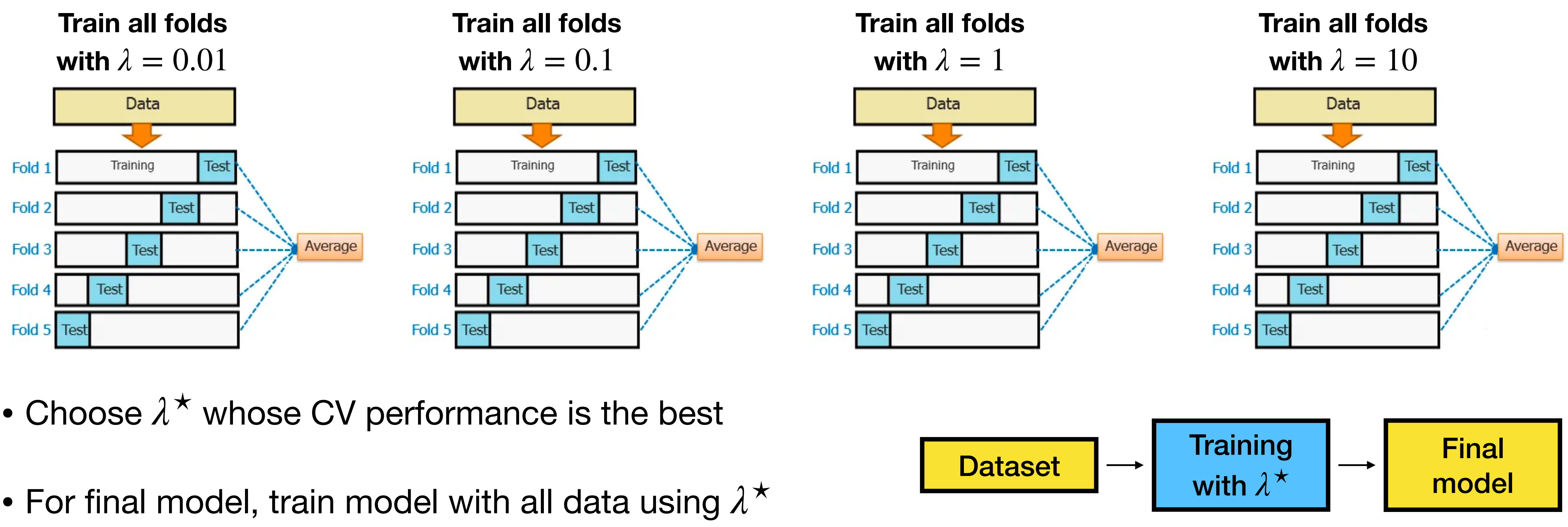

- 
- 

# (very small) cv example

Suppose we collect three data points with a single feature  $x$  and target variable y. In the form  $(x, y)$ , they are, approximately: (2.18, 2.26), (0.13, -14.57), (2.75, 16.74).

Find the linear regression model  $\hat{y} = ax + b$  and corresponding regularization parameter  $\lambda$  which has minimum cross validation error.

Use the Ridge model,  $k = 3$  folds, and test  $\lambda = 0, 0.1, 1$ . Note that the coefficient  $b$  should NOT be regularized.

# solution

```
fold=2, lambda=0.0 
X: 
[ [ [ 2 . 17997451 ] ] .[2.74831239 1.
X.T @ X: 
[[12.30550986 4.9282869 ] 
  [ 4.9282869 2. ]] 
X.T @ X + lambda*I: 
[[12.30550986 4.9282869 ] 
  [ 4.9282869 2. ]] 
(X.T \triangleleft X + \text{lambda*I})^(-1):[[ 6.19179817 -15.25747891] 
  [-15.25747891 38.09661673]] 
(X.T \triangleleft X + 1ambda * I) (-1) (X \cdot T:[[-1.75951672 1.75951672] 
  [ 4.8357016 -3.8357016 ]] 
(X.T @ X + 1ambda * I) ^ (-1) @ X^T @ y:[ 25.47215001 -53.26685674]
                                            Only co
                                            is chan
                                            interce
                                              regu
                                               Not
                                               different the 
                                               inv
                                               just
                                    x \sim [2.18, 0.13]y \sim [2.26, -14.5]
```
• We need to solve the least squares equations for three values of lambda, and three folds each (i.e., 9 cases total). Here is the math for  $\lambda = 0, 0.1$  and the second fold:

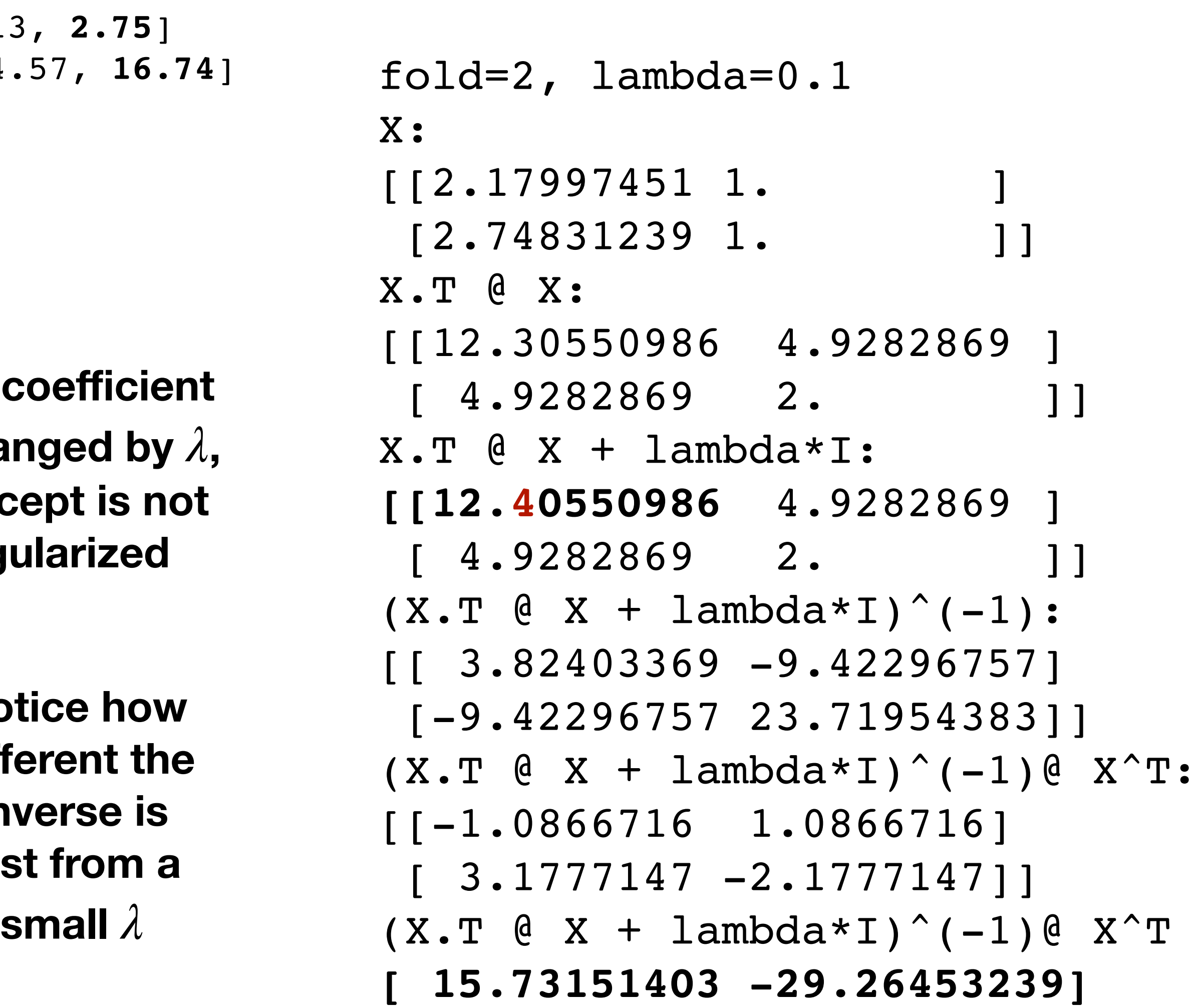

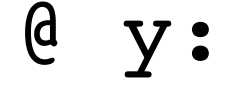

 $S$   $S$   $\bigcup_{y = [2.26, -14.57, 16.74]}$  $y = [2.26, -14.57, 16.74]$ fold=2, lambda=0. 0 X : [[2.17997451 1. ] [2.74831239 1. ] X.T @ X : [[12.30550986 4.9282869 ]  $[4.9282869 \quad 2.$ ]  $X \cdot T \in X + \text{lambda} * I:$ **[[12. 30550986** 4.9282869 ]  $[ 4.9282869 2.$ ]]  $(X.T @ X + lambda * I) ^ (-1):$ [[ 6.19179817 -15.25747891 ] [-15.25747891 38.09661673] ]  $(X.T @ X + lambda * I) ^ (-1) @ X^T:$ [[-1.75951672 1.75951672 ] [ 4.8357016 -3.8357016 ] ]  $(X.T @ X + lambda * I) ^ (-1) @ X^T @ y:$ **[ 25.47215001 -53.26685674 ]**  fold=2, lambda=0. 1 X : [[2.17997451 1. ]  $[2.74831239$  1. ] X.T @ X : [[12.30550986 4.9282869 ]  $[ 4.9282869 2]$ ]  $X \cdot T \quad @ \quad X + \quad \text{lambda} \cdot X :$ **[[12. 40550986** 4.9282869 ]  $[4.9282869 \quad 2.$  $\lceil$  $(X.T @ X + lambda * I) ^ (-1):$ [[ 3.82403369 -9.42296757 ] [-9.42296757 23.71954383] ]  $(X.T @ X + lambda * I) ^ (-1) @ X^T:$ [[-1.0866716 1.0866716 ] [ 3.1777147 -2.1777147] ]  $(X.T @ X + lambda * I) ^ (-1) @ X^T @ y:$ **[ 15.73151403 -29.26453239]**

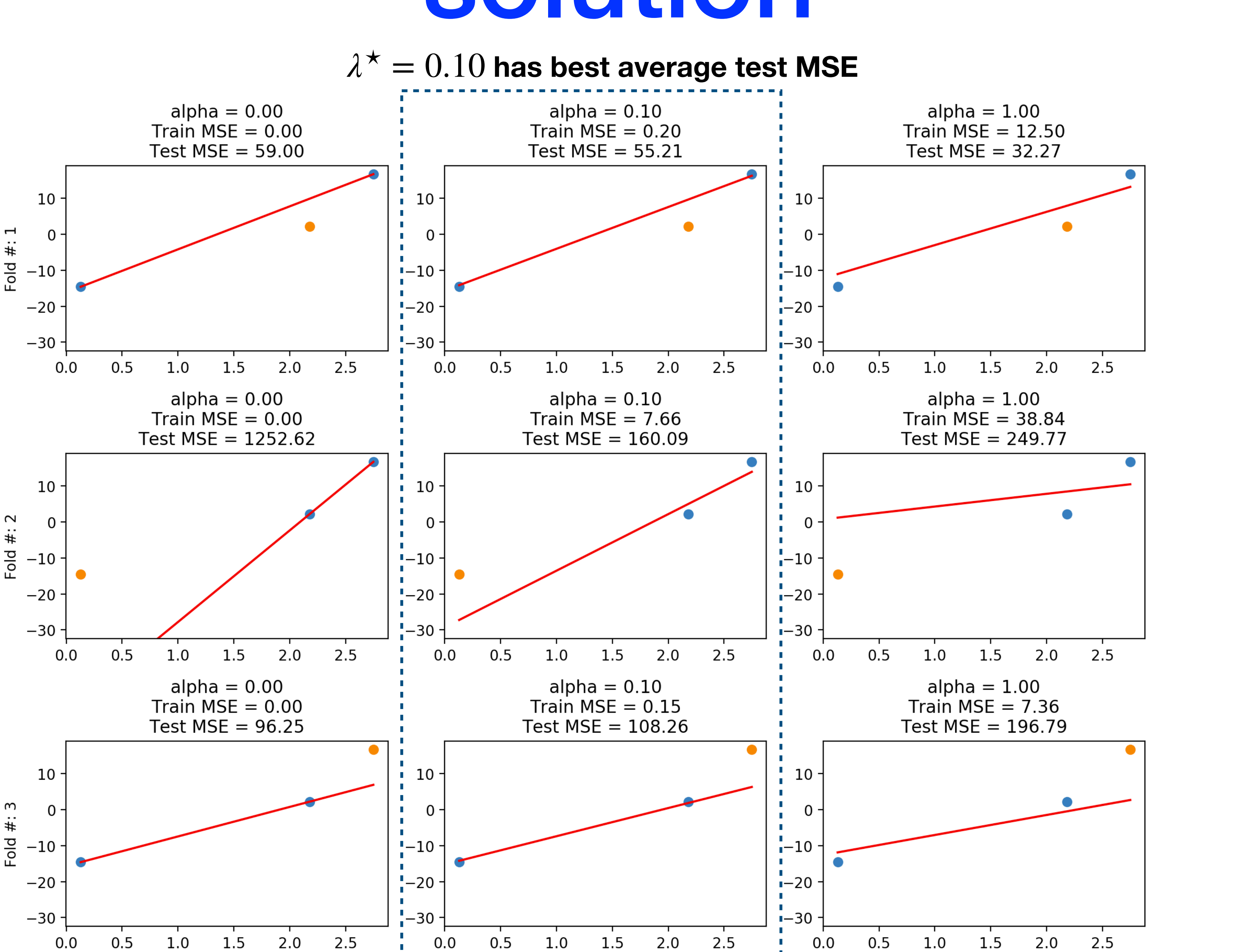